# Package 'geomtextpath'

January 24, 2022

<span id="page-0-0"></span>Type Package

Title Curved Text in 'ggplot2'

Version 0.1.0

Description A 'ggplot2' extension that allows text to follow curved paths. Curved text makes it easier to directly label paths or neatly annotate in polar co-ordinates.

License MIT + file LICENSE

LazyData true

URL <https://allancameron.github.io/geomtextpath/>

BugReports <https://github.com/AllanCameron/geomtextpath/issues>

Encoding UTF-8

**Depends** ggplot2,  $R$  ( $> = 3.6.0$ )

Imports grid, scales, systemfonts, rlang, textshaping

RoxygenNote 7.1.2

Suggests testthat (>= 3.0.0), covr, knitr, rmarkdown, ragg, roxygen2, sf, xml2, markdown

Config/testthat/edition 3

#### VignetteBuilder knitr

Collate 'borrowed\_gridtext.R' 'coord\_curvedpolar.R' 'data.R' 'text\_params.R' 'geom\_textpath.R' 'geom\_labelpath.R' 'geom\_textsegment.R' 'geom\_textabline.R' 'geom\_textcontour.R' 'geom\_textcurve.R' 'geom\_textdensity.R' 'utils.R' 'geom\_textdensity2d.R' 'geom\_texthline.R' 'geom\_textsf.R' 'geom\_textsmooth.R' 'geom\_textvline.R' 'geomtextpath-package.R' 'grob\_labelpath.R' 'grob\_textpath.R' 'onload.R' 'path\_handling.R' 'scales.R' 'sf\_helpers.R' 'smoothing.R' 'text\_helpers.R' 'text\_placement.R' 'trig\_helpers.R'

#### NeedsCompilation no

Author Allan Cameron [aut, cre], Teun van den Brand [aut] (<<https://orcid.org/0000-0002-9335-7468>>) <span id="page-1-0"></span>Maintainer Allan Cameron <Allan.Cameron@nhs.scot>

Repository CRAN

Date/Publication 2022-01-24 19:32:49 UTC

# R topics documented:

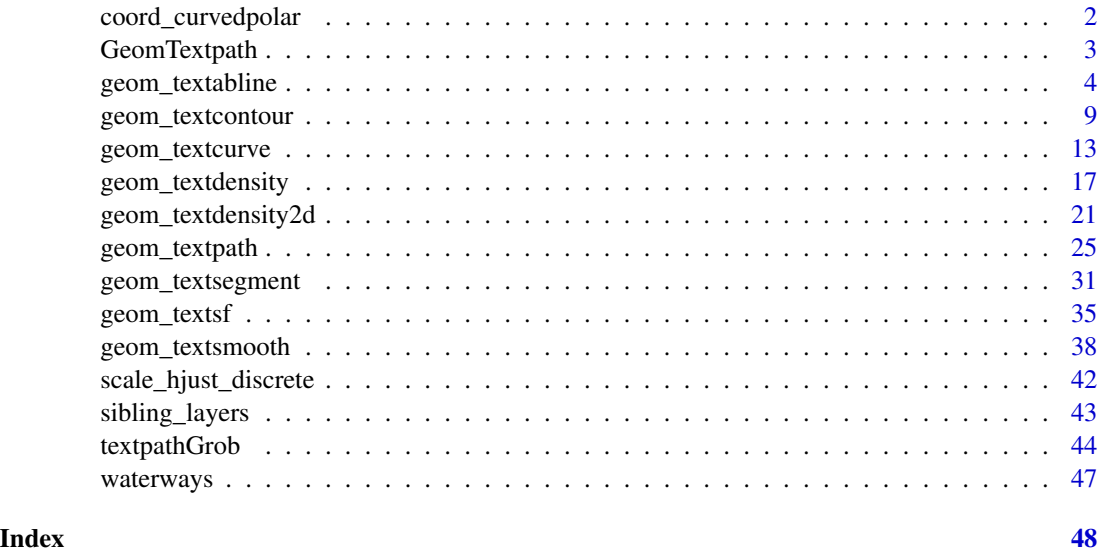

coord\_curvedpolar *Polar coordinates with curved text on x axis*

# Description

Polar co-ordinates in 'ggplot2' help to create a range of circular plots, which can be used to present data in a visually appealing, user-friendly way. However, the standard 'coord\_polar' uses a 'textGrob' to render the labels on the circumferential (theta) axis, meaning that labels do not rotate or curve in line with the axis. 'coord\_curvedpolar' aims to be identical to 'coord\_polar', except that the text on the theta axis follows the curve of the plot, correcting automatically for resizing to preserve letter spacing and size.

```
coord_curvedpolar(
  theta = "x",start = 0,
 direction = 1,
 clip = "on",halign = c("center")
)
```
# <span id="page-2-0"></span>GeomTextpath 3

#### Arguments

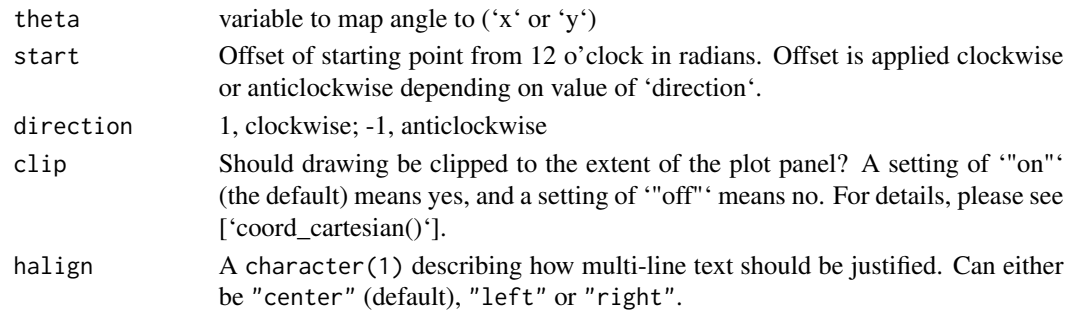

# Value

A 'Coord' ggproto object that can be added to a plot.

#### Examples

```
# A pie chart = stacked bar chart + polar coordinates
pie <- gplot(mtcars, aes(x = factor(1), fill = factor(cyl))) +
geom_bar(width = 1)
pie + coord_curvedpolar(theta = "y")
# Demonstrating curved category labels
p \leftarrow \text{ggplot}(data-frame(x = paste("Category label", 1:5), y = runif(5)),aes(x, y, fill = x) +
       geom_col() +
       theme_bw() +
       theme(panel.border = element_blank(),
             legend.position = "none",
             axis.text.x = element_text(size = 10, vjust = 0.5))
# Standard bar chart in Cartesian Co-ordinates
p
# Standard coord_polar axis labels
p + coord_polar()
# Curved polar co-ordinate labels
p + coord_curvedpolar()
```
GeomTextpath *The Geom object for a textpath*

#### Description

This is the ggproto class that creates the textpath layer. It is not intended to be used directly by the end user.

#### <span id="page-3-2"></span>Description

These geoms add labelled reference lines to a plot, either horizontal, vertical, or diagonal (specified by slope and intercept). These are useful for annotating plots. They are the labelled equivalent of the geom\_vline, geom\_hline and geom\_abline from ggplot2.

```
geom_textabline(
 mapping = NULL,
 data = NULL,
  slope,
  intercept,
  ...,
 na.rm = FALSE,show.legend = NA
)
geom_labelabline(
  mapping = NULL,
 data = NULL,
  slope,
  intercept,
  ...,
  straight = NULL,
  label.r = unit(0.15, 'lines'),label.padding = unit(0.25, 'lines'),na.rm = FALSE,
  show.legend = NA
)
geom_texthline(
 mapping = NULL,data = NULL,yintercept,
  stat = "identity",
 position = "identity",
  ...,
  arrow = NULL,lineend = "butt",
  na.rm = FALSE,show.legend = NA,
  inherit.aes = TRUE
)
```

```
geom_labelhline(
 mapping = NULL,data = NULL,yintercept,
  stat = "identity",
 position = "identity",
  ...,
  arrow = NULL,lineend = "butt",
  na.rm = FALSE,
  show.legend = NA,
  inherit.aes = TRUE,
  straight = NULL,
 label.r = unit(0.15, 'lines'),label.padding = unit(0.25, "lines")\mathcal{L}geom_textvline(
 mapping = NULL,
 data = NULL,xintercept,
  stat = "identity",
 position = "identity",
  ...,
  arrow = NULL,lineend = "butt",
 na.rm = FALSE,
  show.legend = NA,
  inherit.aes = TRUE
\mathcal{L}geom_labelvline(
 mapping = NULL,
 data = NULL,
 xintercept,
  stat = "identity",
 position = "identity",
  ...,
  arrow = NULL,
  lineend = "butt",
 na.rm = FALSE,
  show.legend = NA,
  inherit.aes = TRUE,
  straight = NULL,
  label.r = unit(0.15, 'lines'),label.padding = unit(0.25, 'lines')\mathcal{L}
```
<span id="page-5-0"></span>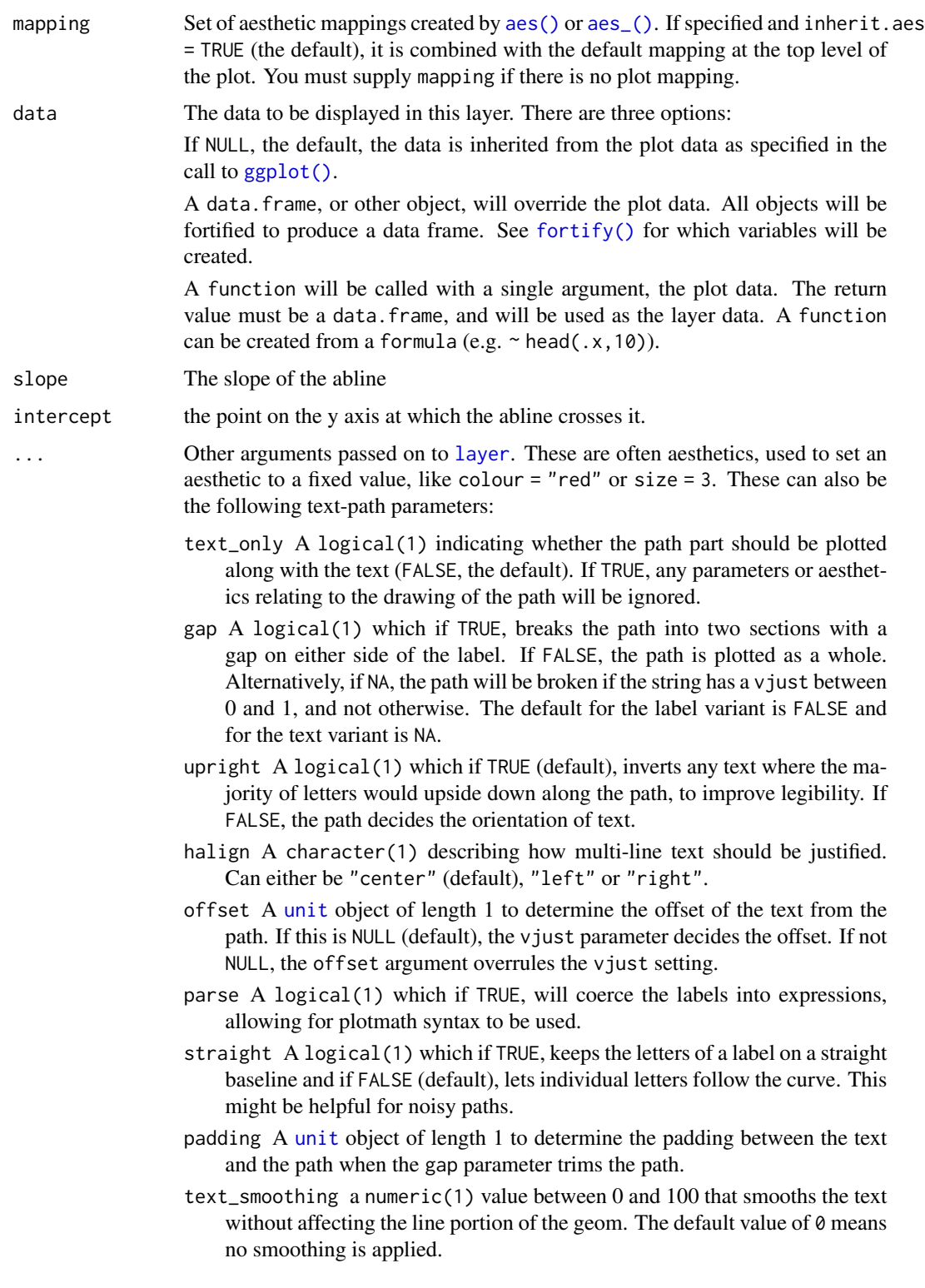

<span id="page-6-0"></span>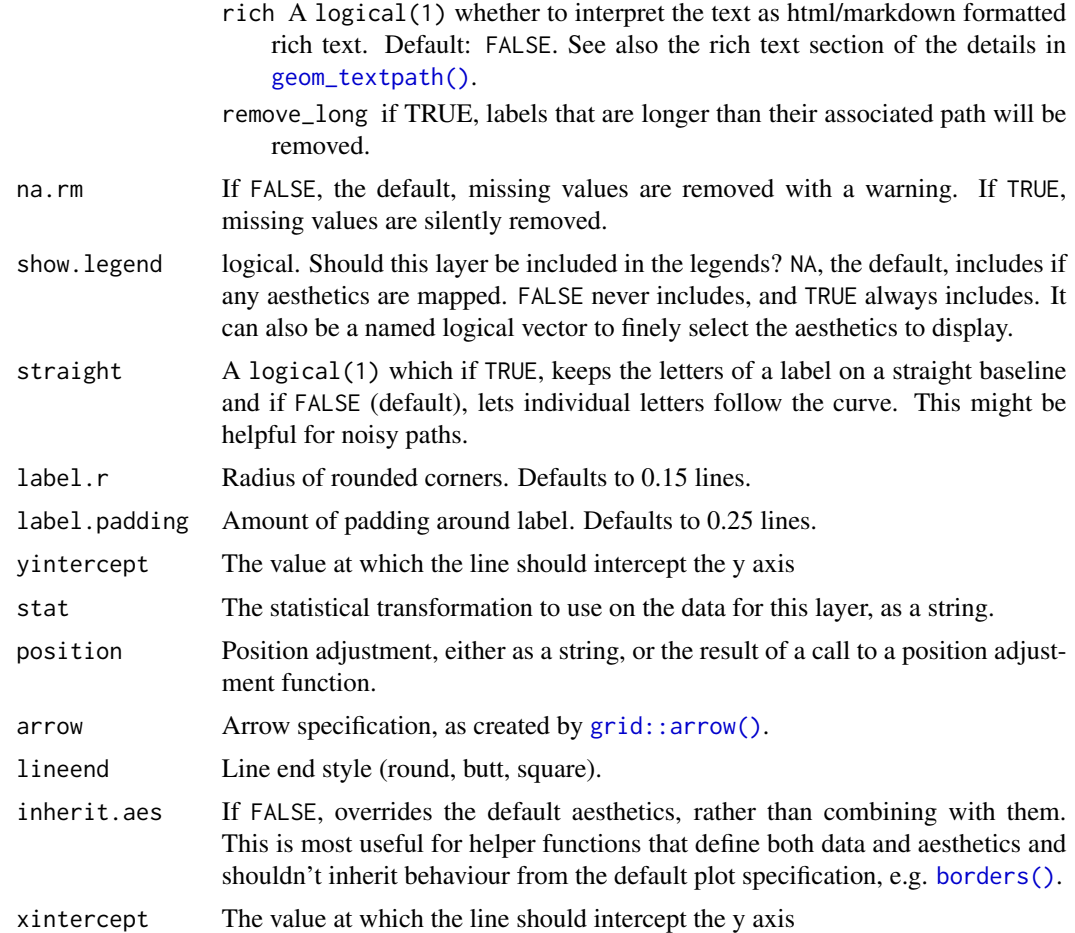

#### Details

Although reference lines are straight, and therefore don't lend themselves to curved text, these geom layers are included in this package because they make labelling reference lines easier, allow automatic line breaking if desired, and will translate nicely into polar co-ordinates.

These geoms act slightly differently from other geoms. You can supply the parameters in two ways: either as arguments to the layer function, or via aesthetics. If you use arguments, e.g. geom\_textabline(label = "my label",intercept = 0,slope = 1), then behind the scenes the geom makes a new data frame containing just the data you've supplied. That means that the lines will be the same in all facets; if you want them to vary across facets, construct the data frame yourself and use aesthetics.

Unlike most other geoms, these geoms do not inherit aesthetics from the plot default, because they do not understand x and y aesthetics which are commonly set in the plot. They also do not affect the x and y scales.

#### Value

A Layer ggproto object that can be added to a plot.

# <span id="page-7-0"></span>**Aesthetics**

The geom\_textabline(), geom\_texthline() and geom\_textvline() understand the following aesthetics (required aesthetics are in bold):

- label
- slope (geom\_textabline() and geom\_labelabline())
- intercept (geom\_textabline() and geom\_labelabline())
- yintercept (geom\_texthline() and geom\_labelhline())
- xintercept (geom\_textvline() and geom\_labelvline())
- alpha
- angle
- colour
- family
- fontface
- group
- hjust
- vjust
- linecolour
- lineheight
- linetype
- linewidth
- size
- spacing
- textcolour

In addition to aforementioned aesthetics, geom\_labelabline(), geom\_labelhline() and geom\_labelvline() also understand:

- boxcolour
- boxlinetype
- boxlinewidth
- fill

The spacing aesthetic allows fine control of spacing of text, which is called 'tracking' in typography. The default is 0 and units are measured in 1/1000 em. Numbers greater than zero increase the spacing, whereas negative numbers decrease the spacing.

## See Also

Other [geom layers](#page-42-1) that place text on paths.

# <span id="page-8-0"></span>geom\_textcontour 9

#### Examples

```
ggplot(mtcars, aes(mpg, disp)) +
geom_point() +
geom_texthline(yintercept = 200, label = "displacement threshold",
               hjust = 0.8, color = "red4") +
geom_textvline(xintercept = 20, label = "consumption threshold", hjust = 0.8,
               linetype = 2, vjust = 1.3, color = "blue4") +
geom_textabline(slope = 15, intercept = -100, label = "partition line",
                color = "green4", hjust = 0.6, vjust = -0.2)
```
<span id="page-8-1"></span>geom\_textcontour *Produce labelled contour lines in* ggplot2

#### <span id="page-8-2"></span>Description

Contour lines are available already in ggplot2, but the native [geom\\_contour](#page-0-0) does not allow the lines to be labelled with the level of each contour. geom\_textcontour adds this ability.

```
geom_textcontour(
  mapping = NULL,
  data = NULL,stat = "textcontour",
  position = "identity",
  na.rm = FALSE,
  show. legend = NA,
  inherit.aes = TRUE,
  lineend = "butt",
  linejoin = "round",
  linemitre = 10,
 bins = NULL,
  binwidth = NULL,breaks = NULL,
  ...
\lambdageom_labelcontour(
  mapping = NULL,
  data = NULL,stat = "textcontour",
  position = "identity",
  na.rm = FALSE,
  show. legend = NA,
  inherit.aes = TRUE,
  ...,
  lineend = "butt",
```

```
linejoin = "round",
  linemitre = 10,
 bins = NULL,binwidth = NULL,
 breaks = NULL,
 label.padding = unit(0.25, 'lines'),label.r = unit(0.15, 'lines'),arrow = NULL
\mathcal{L}stat_textcontour(
 mapping = NULL,
 data = NULL,geom = "textcontour",
 position = "identity",
  ...,
 bins = NULL,
 binwidth = NULL,
 breaks = NULL,
 na.rm = FALSE,
  show.legend = NA,
  inherit.aes = TRUE
\mathcal{L}
```
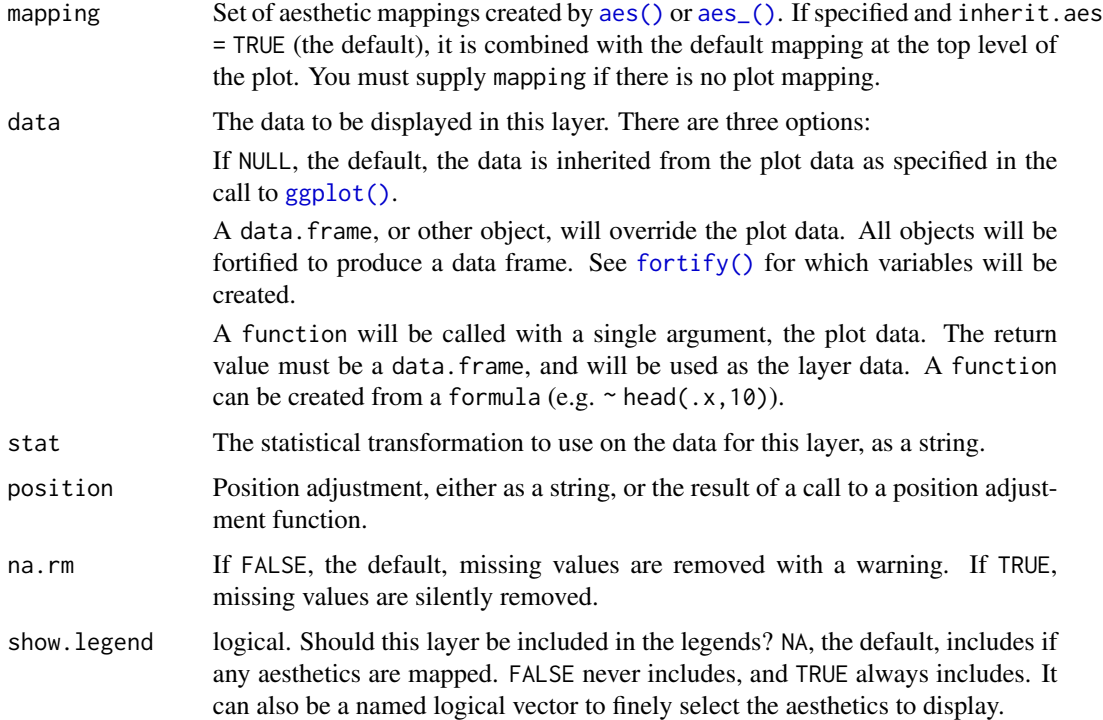

<span id="page-9-0"></span>

<span id="page-10-0"></span>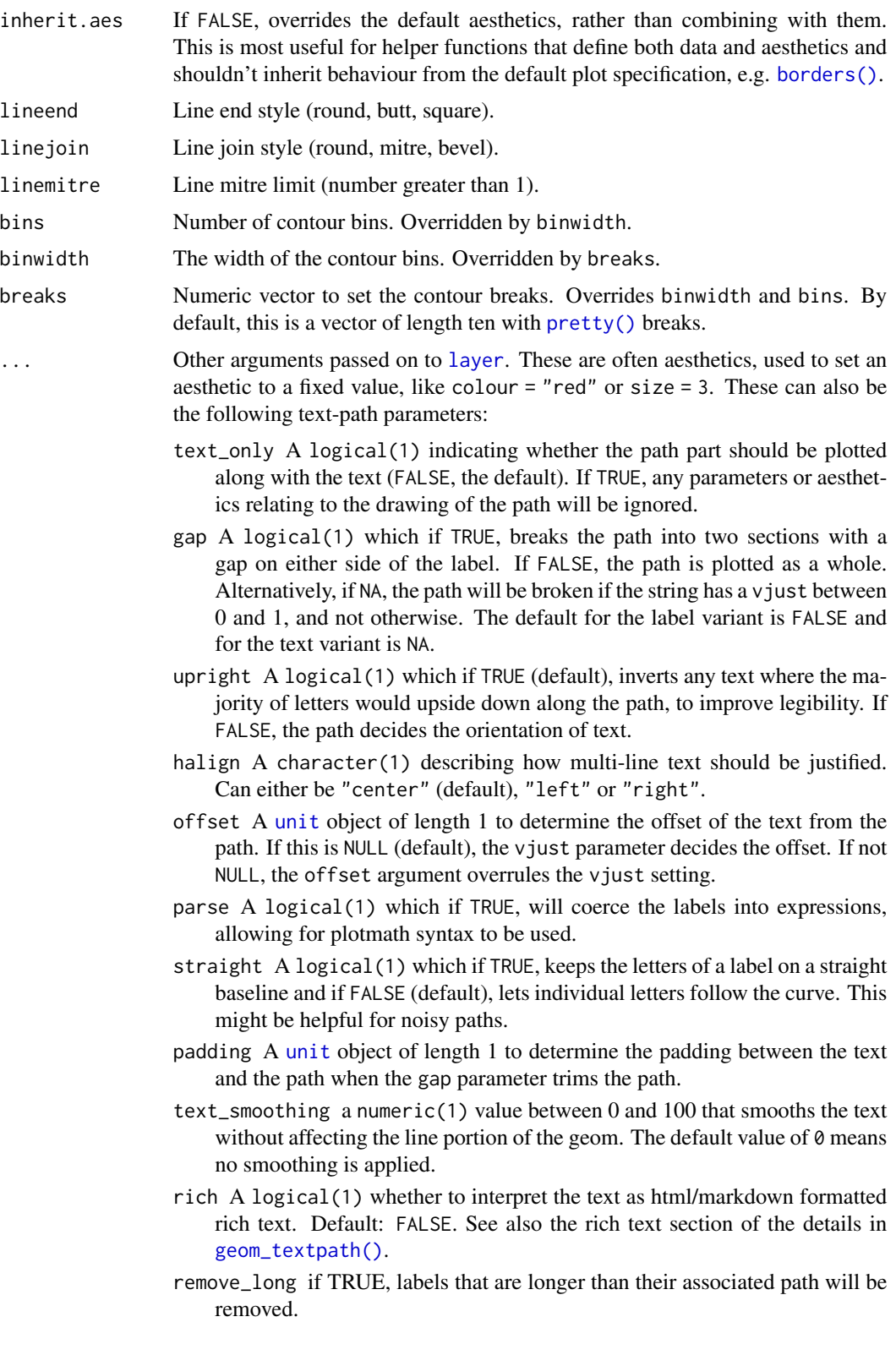

<span id="page-11-0"></span>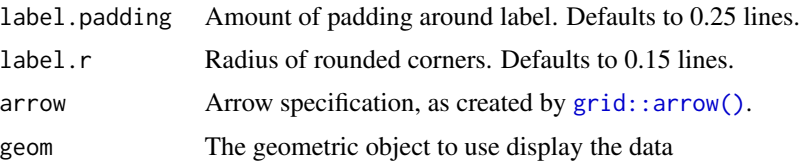

# Value

A Layer ggproto object that can be added to a plot.

#### Aesthetics

geom\_textcontour() understands the following aesthetics (required aesthetics are in bold):

- x
- y
- alpha
- angle
- colour
- family
- fontface
- group
- hjust
- linecolour
- lineheight
- linetype
- linewidth
- size
- spacing
- textcolour
- vjust

In addition to aforementioned aesthetics, geom\_labelcontour() also understands:

- boxcolour
- boxlinetype
- boxlinewidth
- fill

The spacing aesthetic allows fine control of spacing of text, which is called 'tracking' in typography. The default is 0 and units are measured in 1/1000 em. Numbers greater than zero increase the spacing, whereas negative numbers decrease the spacing.

Learn more about setting these aesthetics in vignette("ggplot2-specs").

#### <span id="page-12-0"></span>Computed variables

The variable 'level' is a numeric or a factor depending on whether lines or bands are calculated.

'level' Height of contour. This is a numeric vector that represents bin boundaries.

#### See Also

Other [geom layers](#page-42-1) that place text on paths.

#### Examples

```
df \leq expand.grid(x = seq(nrow(volcano)), y = seq(ncol(volcano)))
df$z <- as.vector(volcano)
ggplot(df, aes(x, y, z = z)) +
  geom_contour_filled(bins = 6, alpha = 0.6) +
  geom_textcontour(bins = 6, size = 2.5, padding = unit(0.05, "in")) +
  scale_fill_manual(values = terrain.colors(11)) +
  theme_classic() +
  theme(legend.position = "none")
```
<span id="page-12-1"></span>geom\_textcurve *Text on a curve*

#### <span id="page-12-2"></span>Description

geom\_textcurve() and geom\_labelcurve() draw text on curved lines. See the underlying [grid::curveGrob\(\)](#page-0-0) for the parameters that control the curve.

```
geom_textcurve(
 mapping = NULL,data = NULL,stat = "identity",
 position = "identity",
  ...,
 curvature = 0.5,
  angle = 90,
 ncp = 5,
  arrow = NULL,lineend = "butt",
  na.rm = FALSE,
  show.legend = NA,
  inherit.aes = TRUE
)
```

```
mapping = NULL,
 data = NULL,stat = "identity",position = "identity",
 ...,
 curvature = 0.5,
 angle = 90,
 ncp = 5,
 arrow = NULL,
 lineend = "butt",
 label.r = unit(0.15, 'lines'),label.padding = unit(0.25, 'lines'),na.rm = FALSE,
 show.legend = NA,
 inherit.aes = TRUE
\mathcal{L}
```
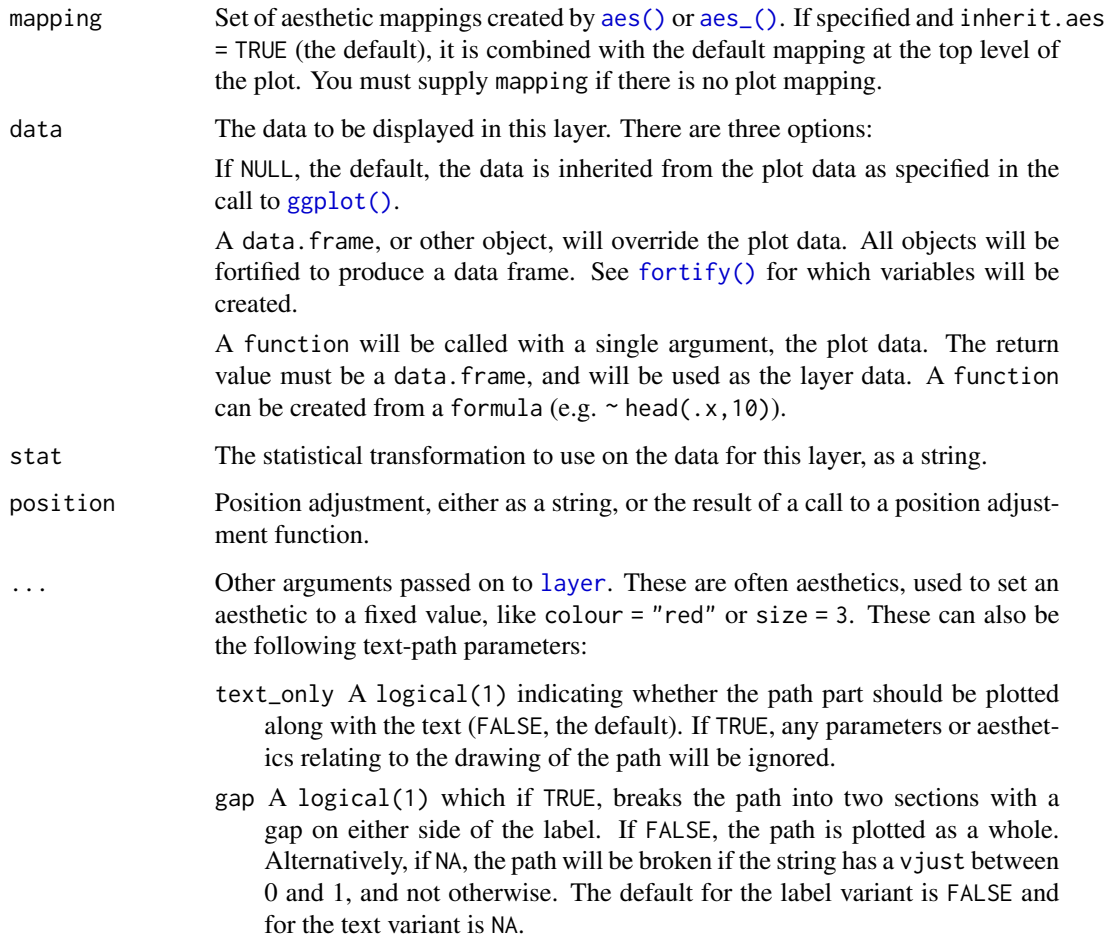

<span id="page-13-0"></span>

<span id="page-14-0"></span>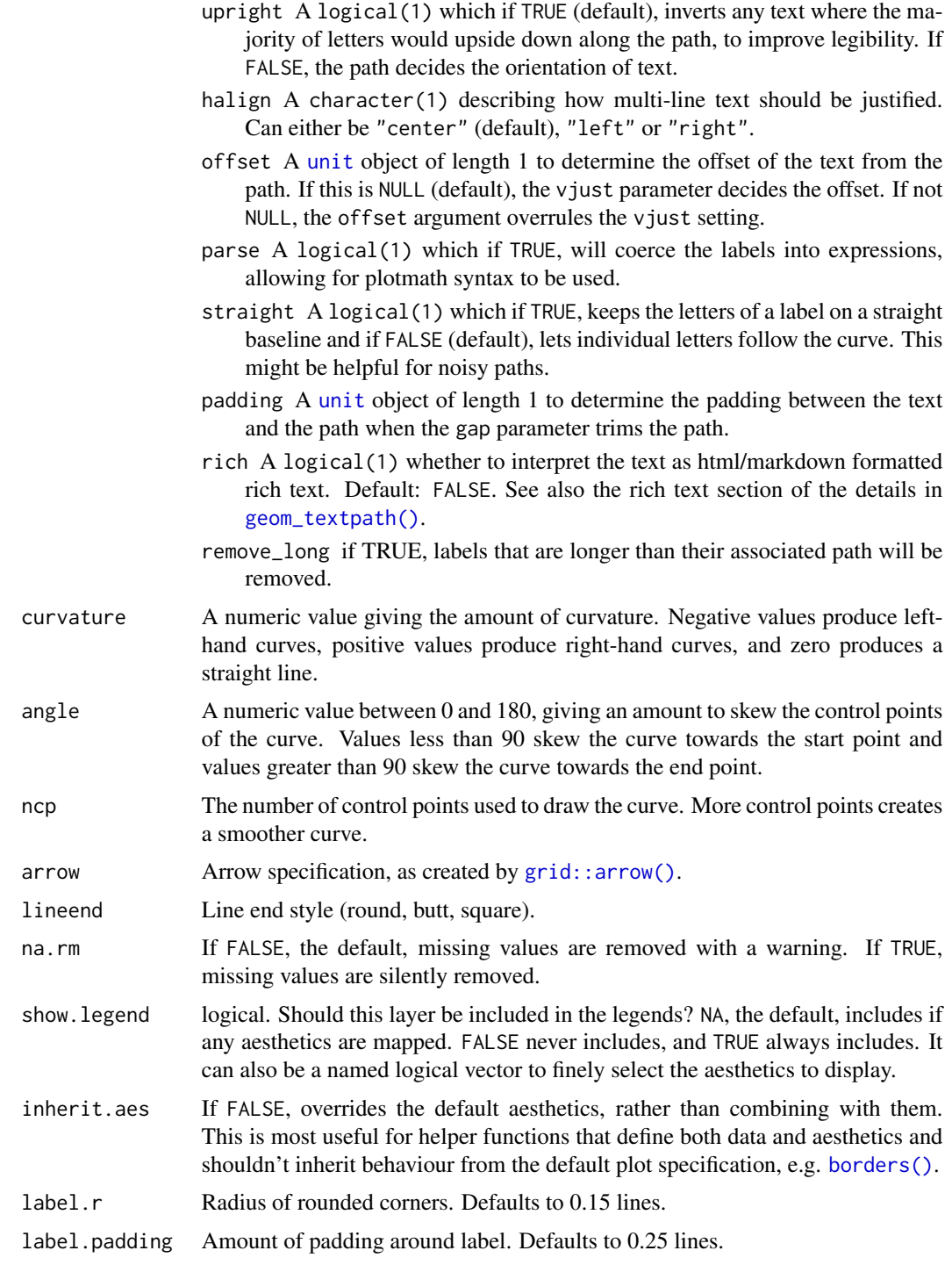

# Value

A Layer ggproto object that can be added to a plot.

# Aesthetics

geom\_textcurve() understands the following aesthetics (required aesthetics are in bold):

- x
- xend
- y
- yend
- label
- alpha
- angle
- colour
- family
- fontface
- group
- hjust
- linecolour
- lineheight
- linetype
- linewidth
- size
- spacing
- textcolour
- vjust

In addition to aforementioned aesthetics, geom\_labelcurve() also understands:

- boxcolour
- boxlinetype
- boxlinewidth
- fill

The spacing aesthetic allows fine control of spacing of text, which is called 'tracking' in typography. The default is 0 and units are measured in 1/1000 em. Numbers greater than zero increase the spacing, whereas negative numbers decrease the spacing.

Learn more about setting these aesthetics in vignette("ggplot2-specs").

# <span id="page-16-0"></span>geom\_textdensity 17

#### Examples

```
t \leq -\text{seq}(0, 2 \times \text{pi}, \text{length.out} = 4)[-1]df <- data.frame(
  x = cos(t),
  y = sin(t),
  xend = cos(t + 1.8),
  yend = sin(t + 1.8)\lambdaggplot(df, aes(x, y, xend = xend, yend = yend)) +geom_textcurve(
    label = c("A chicken lays an egg",
      "A chick becomes a chicken",
      "An egg hatches into a chick"
    ),
    curvature = 0.5, vjust = 2,
    arrow = arrow(ends = "first")
  ) +coord_equal(xlim = c(-1.1, 1.1), ylim = c(-1.1, 1.1))
```
<span id="page-16-1"></span>geom\_textdensity *Produce smoothly labelled density plots in* ggplot2

#### <span id="page-16-2"></span>Description

Line plots of smoothed kernel density estimates are available in **ggplot2** via [geom\\_density](#page-0-0). This geom layer simply adds a text label to each curve that follow the contour of the density line when used as a drop-in replacement for [geom\\_density](#page-0-0)

```
geom_textdensity(
 mapping = NULL,
 data = NULL,
  stat = "density",
 position = "identity",
  ...,
 bw = "nrd0",adjust = 1,kernel = "gaussian",
 n = 512,
  lineend = "butt",
  linejoin = "round",
  linemitre = 10,
  na.rm = FALSE,show.legend = NA,
```

```
inherit.aes = TRUE
\lambdageom_labeldensity(
 mapping = NULL,
 data = NULL,
 stat = "density",
 position = "identity",
 na.rm = FALSE,
  show.legend = NA,
  inherit.aes = TRUE,
  ...,
 lineend = "butt",
 linejoin = "round",
 linemitre = 10,
 bw = "nrd0",adjust = 1,kernel = "gaussian",
 n = 512,label.padding = unit(0.25, 'lines'),label.r = unit(0.15, 'lines'),arrow = NULL
\mathcal{L}
```
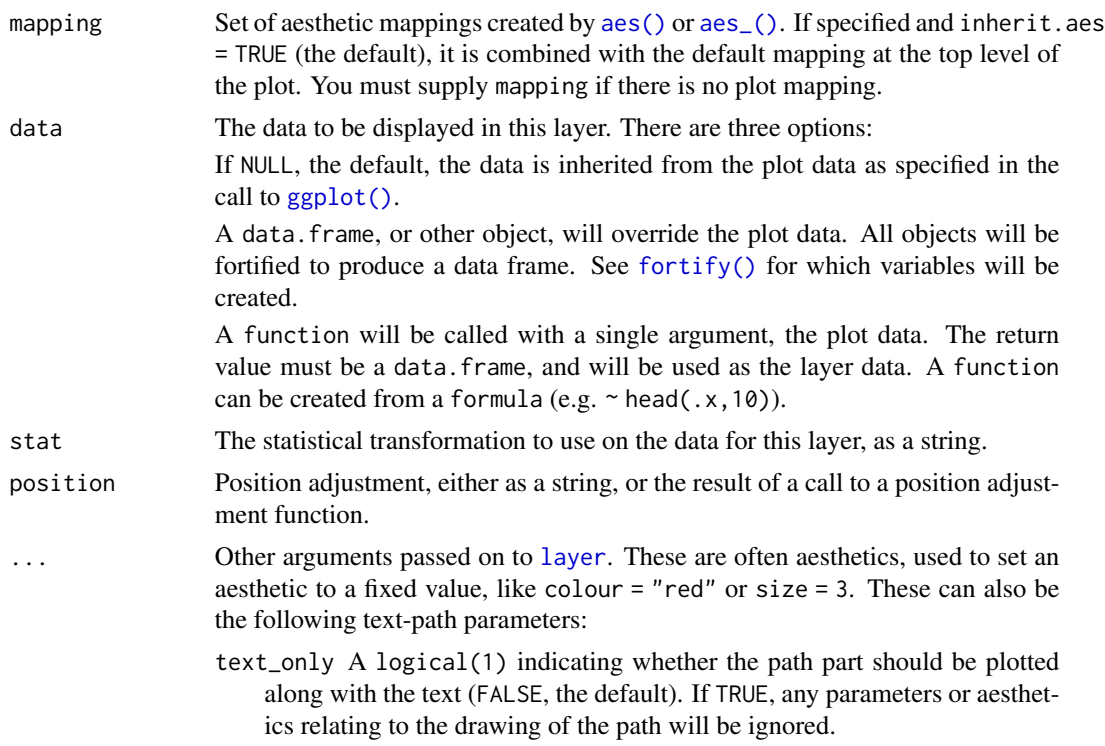

<span id="page-17-0"></span>

<span id="page-18-0"></span>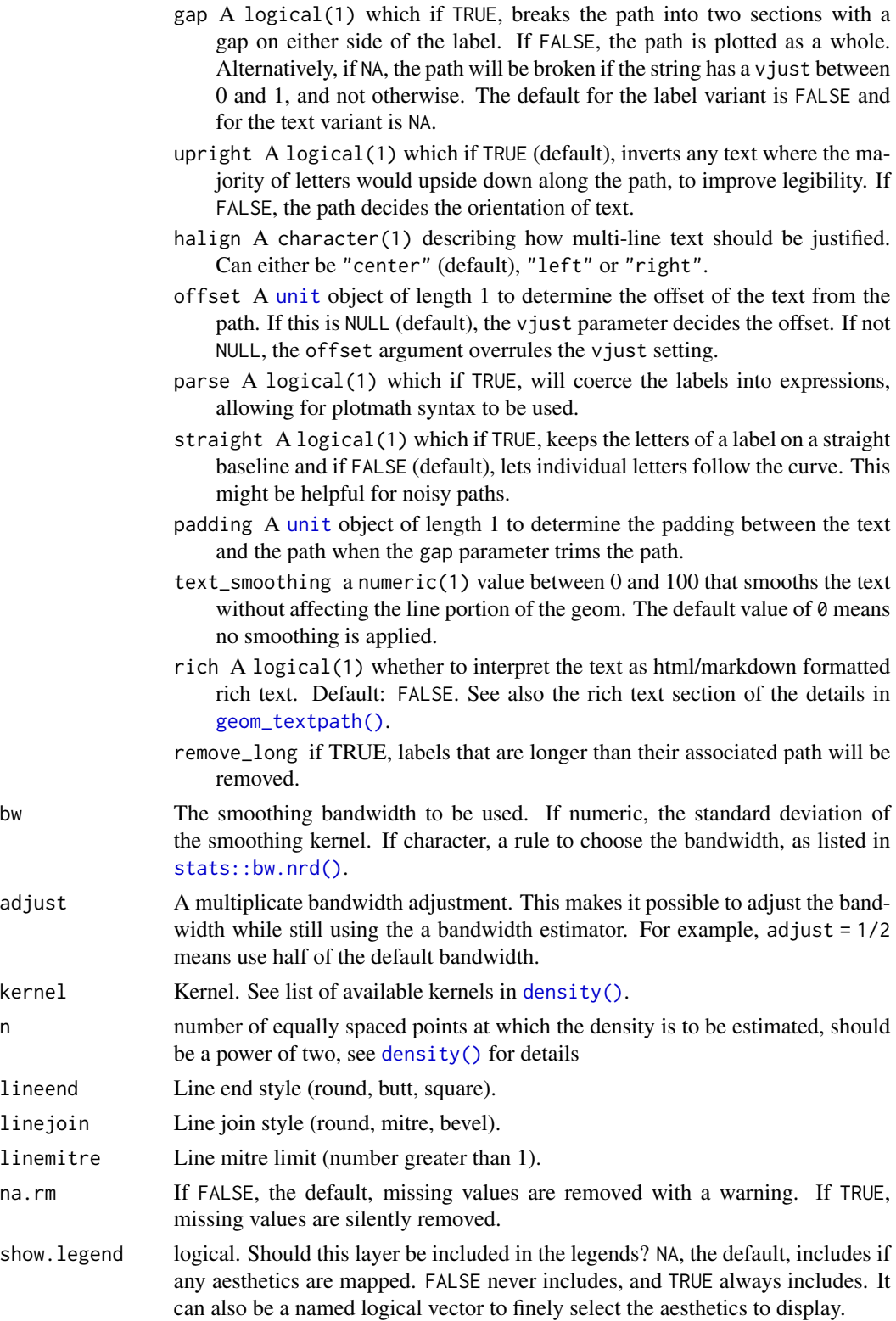

<span id="page-19-0"></span>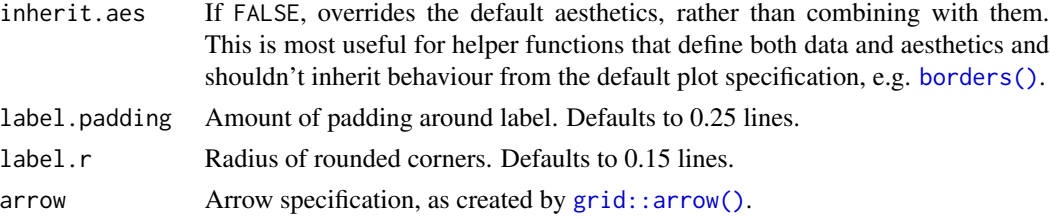

# Value

A Layer ggproto object that can be added to a plot.

# Aesthetics

geom\_textdensity() understands the following aesthetics (required aesthetics are in bold):

- x
- label
- alpha
- angle
- colour
- family
- fontface
- group
- hjust
- linecolour
- lineheight
- linetype
- linewidth
- size
- spacing
- textcolour
- vjust

In addition to aforementioned aesthetics, geom\_labeldensity() also understands:

- boxcolour
- boxlinetype
- boxlinewidth
- fill

The spacing aesthetic allows fine control of spacing of text, which is called 'tracking' in typography. The default is 0 and units are measured in 1/1000 em. Numbers greater than zero increase the spacing, whereas negative numbers decrease the spacing.

Learn more about setting these aesthetics in vignette("ggplot2-specs").

# <span id="page-20-0"></span>geom\_textdensity2d 21

# See Also

Other [geom layers](#page-42-1) that place text on paths.

#### Examples

```
ggplot(iris, aes(Sepal.Length, label = Species, color = Species)) +
 geom_textdensity()
```
<span id="page-20-1"></span>geom\_textdensity2d *Produce labelled contour lines of 2D density in* ggplot2

#### <span id="page-20-2"></span>Description

Contour lines representing 2D density are available already in ggplot2, but the native [geom\\_density\\_2d](#page-0-0) does not allow the lines to be labelled with the level of each contour. geom\_textdensity2d adds this ability.

```
geom_textdensity2d(
  mapping = NULL,
  data = NULL,stat = "density_2d",
 position = "identity",
  ...,
  contour_var = "density",
  n = 100.
 h = NULL,adjust = c(1, 1),
  lineend = "butt",
  linejoin = "round",
  linemitre = 10,
  na.rm = FALSE,show.legend = NA,
  inherit.aes = TRUE
)
geom_labeldensity2d(
  mapping = NULL,
  data = NULL,
  stat = "density_2d",
  position = "identity",
  na.rm = FALSE,
  show. legend = NA,
  inherit.aes = TRUE,
  ...,
  contour_var = "density",
```

```
n = 100,h = NULL,adjust = c(1, 1),
 lineend = "butt",
 linejoin = "round",
 linemitre = 10,
 label.padding = unit(0.25, 'lines'),label.r = unit(0.15, 'lines'),arrow = NULL
\mathcal{L}
```
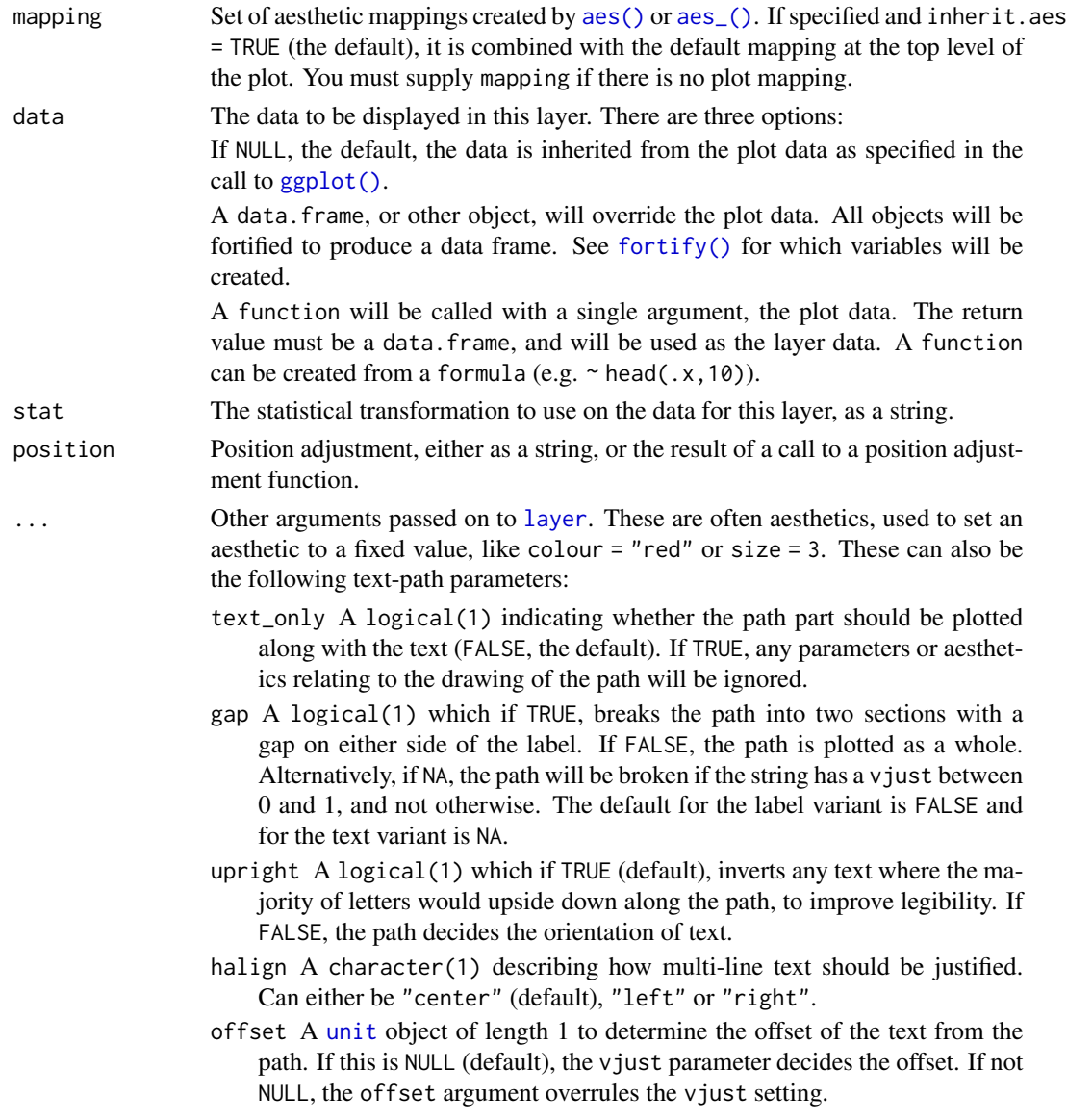

<span id="page-21-0"></span>

<span id="page-22-0"></span>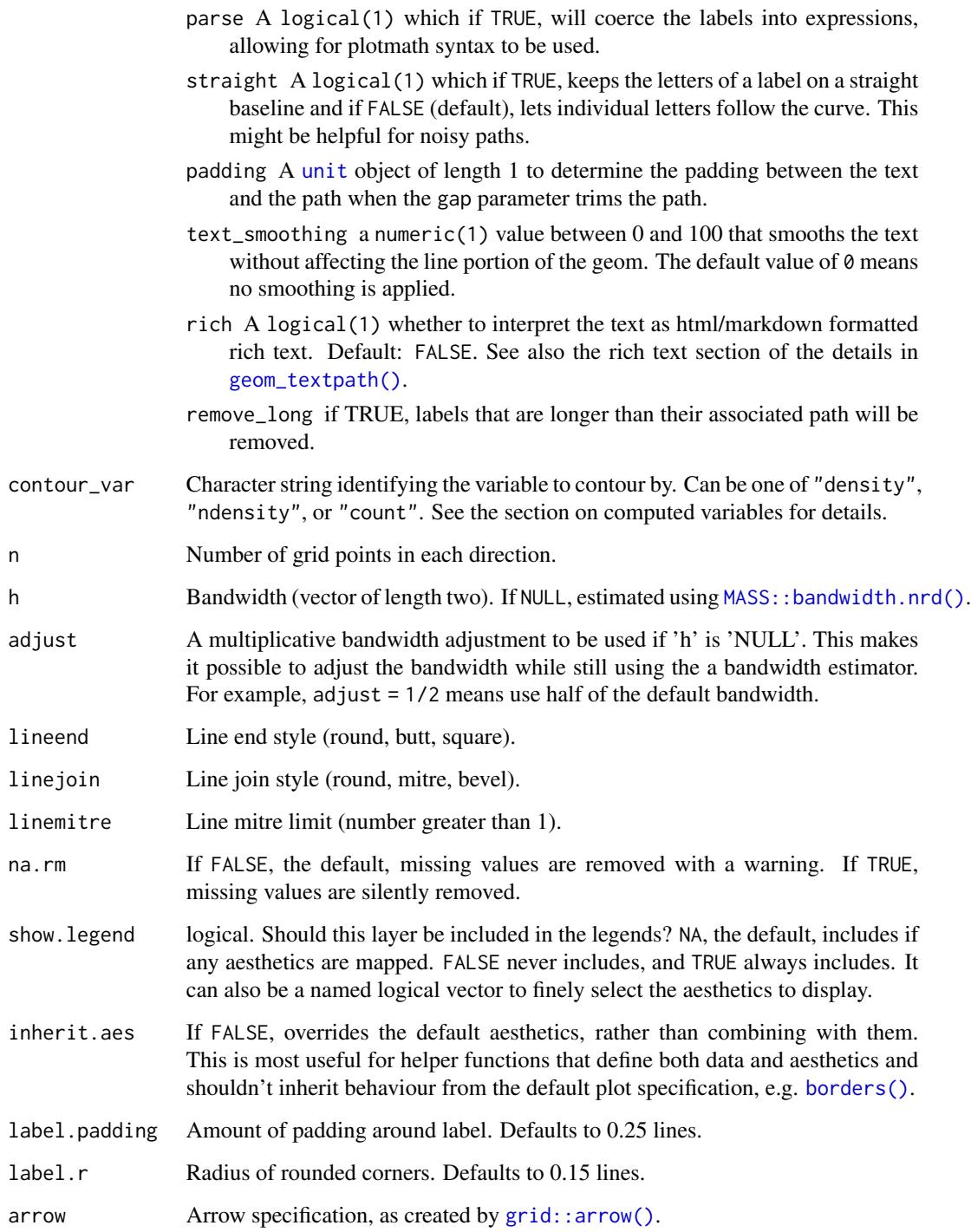

# Value

A Layer ggproto object that can be added to a plot.

# Aesthetics

geom\_textdensity2d() understands the following aesthetics (required aesthetics are in bold):

- x
- y
- alpha
- angle
- colour
- family
- fontface
- group
- hjust
- linecolour
- lineheight
- linetype
- linewidth
- size
- spacing
- textcolour
- vjust

In addition to aforementioned aesthetics, geom\_labeldensity2d() also understands:

- boxcolour
- boxlinetype
- boxlinewidth
- fill

The spacing aesthetic allows fine control of spacing of text, which is called 'tracking' in typography. The default is 0 and units are measured in 1/1000 em. Numbers greater than zero increase the spacing, whereas negative numbers decrease the spacing.

Learn more about setting these aesthetics in vignette("ggplot2-specs").

#### See Also

Other [geom layers](#page-42-1) that place text on paths.

#### Examples

```
set.seed(1)
df \le data.frame(x = rnorm(100), y = rnorm(100))
ggplot(df, aes(x, y)) +
 geom_textdensity2d() +
 theme_classic()
```
<span id="page-23-0"></span>

#### <span id="page-24-2"></span><span id="page-24-1"></span><span id="page-24-0"></span>Description

The existing text-based geom layers in  $ggplot2$  ([geom\\_text\(\)](#page-0-0) and [geom\\_label\(\)](#page-0-0)) are ideal for the majority of plots, since typically textual annotations are short, straight and in line with the axes of the plot. However, there are some occasions when it is useful to have text follow a curved path. This may be to create or recreate a specific visual effect, or it may be to label a circular / polar plot in a more "natural" way.

```
geom_textpath(
 mapping = NULL,
 data = NULL,stat = "identity",
 position = "identity",
 na.rm = FALSE,
  show.legend = NA,
  inherit.aes = TRUE,
  ...,
  lineend = "butt",linejoin = "round",
  linemitre = 10.
  text_only = FALSE,
  gap = NA,
  upright = TRUE,halign = "center",
 offset = NULL,
  parse = FALSE,
  straight = FALSE,
  padding = unit(0.05, "inch"),text_smoothing = 0,
  rich = FALSE,
  arrow = NULL,remove_long = FALSE
)
geom_textline(
 mapping = NULL,
 data = NULL,stat = "identity",position = "identity",
 na.rm = FALSE,orientation = NA,
  show.legend = NA,
```

```
inherit.aes = TRUE,
  ...,
  lineend = "butt",
  linejoin = "round",
  linemitre = 10,
 arrow = NULL
\lambdageom_labelpath(
 mapping = NULL,
  data = NULL,stat = "identity",
 position = "identity",
  na.rm = FALSE,show.legend = NA,
  inherit.aes = TRUE,
  ...,
  lineend = "butt",
  linejoin = "round",
  linemitre = 10,
  text_only = FALSE,
  gap = FALSE,upright = TRUE,halign = "center",
  offset = NULL,
 parse = FALSE,
  straight = FALSE,
  padding = unit(0.05, "inch"),text_smoothing = 0,
  rich = FALSE,label.padding = unit(0.25, 'lines'),label.r = unit(0.15, 'lines'),arrow = NULL,remove_long = FALSE
\mathcal{L}geom_labelline(
 mapping = NULL,
  data = NULL,stat = "identity",
 position = "identity",
  na.rm = FALSE,show.legend = NA,
  inherit.aes = TRUE,
  ...,
  lineend = "butt",
  linejoin = "round",
  linemitre = 10,
```
# <span id="page-26-0"></span>geom\_textpath 27

```
text_only = FALSE,
 gap = FALSE,upright = TRUE,halign = "center",
 offset = NULL,
 parse = FALSE,
 straight = FALSE,
 padding = unit(0.05, 'inch'),
 label.padding = unit(0.25, 'lines'),label.r = unit(0.15, 'lines'),arrow = NULL,
 remove_long = TRUE
\mathcal{L}
```
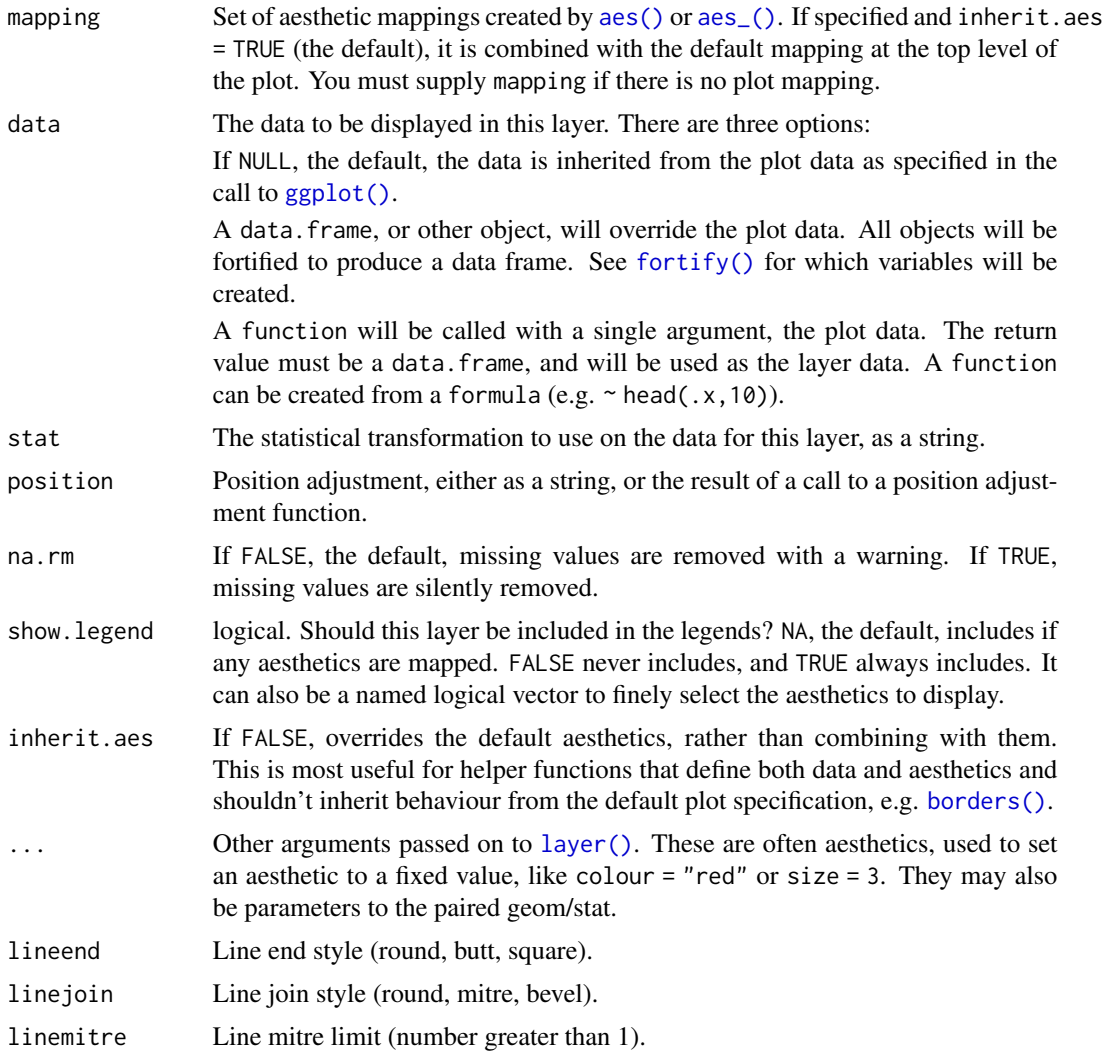

<span id="page-27-0"></span>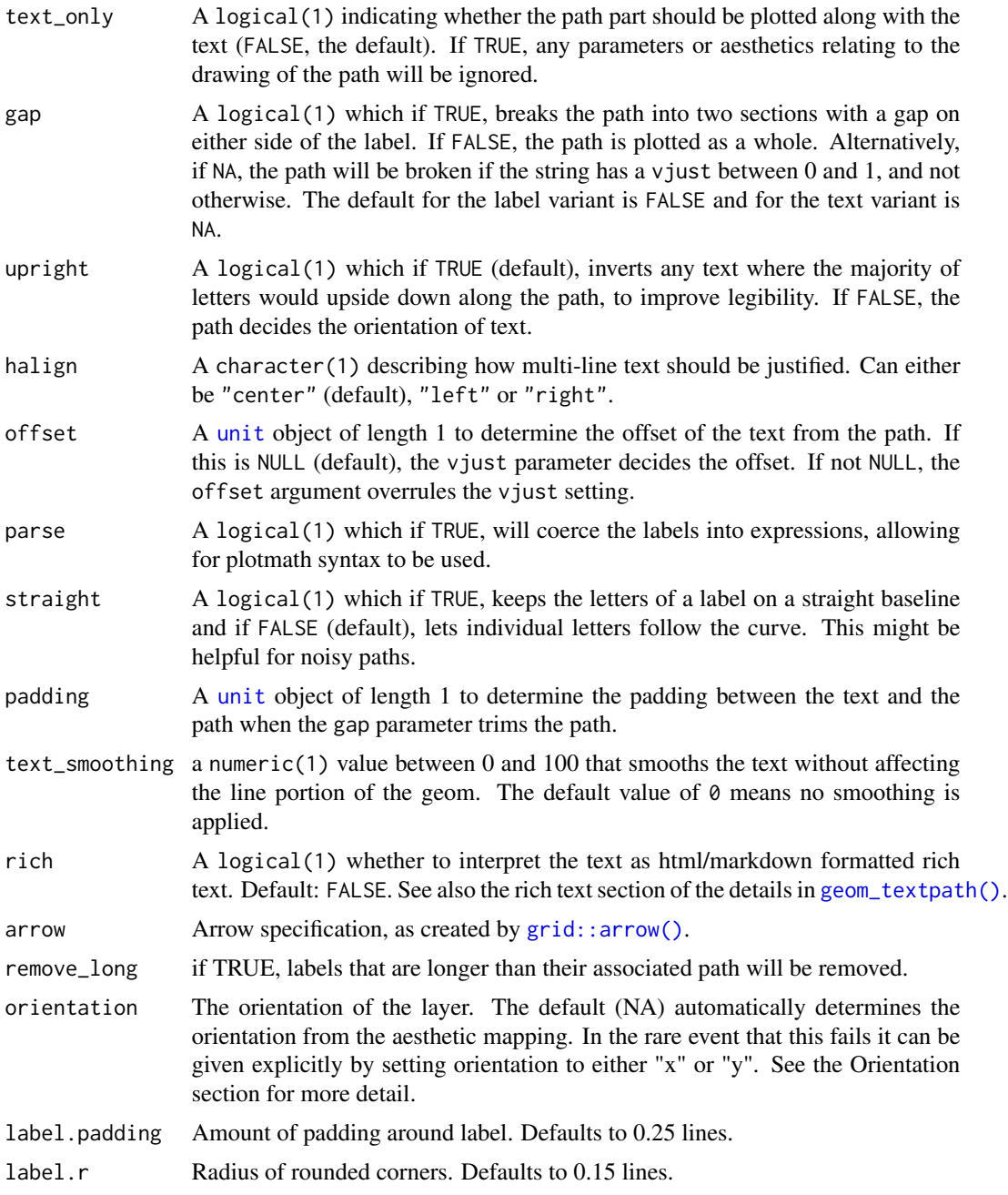

# Details

# Limitations:

There are limitations inherent in the plotting of text elements in ggplot2 due to the way that the underlying grid graphics handles text. A text string is dealt with as a zero-width object, and therefore the rotation and spacing of the letters making up the string can only be dealt with by treating each letter separately.

# geom\_textpath 29

It is important to realise that the letters are only rotated, and do not undergo any change in shape. Thus, for example, large text appearing on convex curves will not be deformed so that individual letters are narrower at the bottom and wider at the top. Doing so would require reinterpreting the letters as polygons.

Another issue is that we may wish to use a short curved label on a much longer path. Spacing the letters equally along the path would mean there is too much space between the letters for the label to remain legible. A single text string is therefore kept "together" according to the point size of the text in geom\_textpath(). This then leaves the problem of where on the path the text should be placed. This can be dealt with by the aesthetic mapping hjust, which allows the user to place the labels at the desired position along the path, including separate positions for each label.

A final point to note is that a path is usually a group-based geom (i.e. a path typically comprises x, y points from two columns over several rows of a data frame), whereas text labels can come from single rows in a data frame. This means that if we have a data frame with an x column, a y column and a grouping variable column, there can only be a single label for the group. Typically, this will be the grouping variable itself (see the examples, particularly those using the built-in iris data set.)

### Rich text:

The rich text option (rich = TRUE) relies heavily on rich-text parsers copied from the  $\{ \text{gridtext}} \}$ package. We thank Claus O. Wilke for developing {gridtext} and allowing us to re-use his code under the MIT licence. Currently, the supported HTML tags are  $\langle p \rangle$ ,  $\langle \langle s p \rangle$ ,  $\langle \langle s p \rangle$ ,  $\langle \langle s p \rangle$ ,  $\langle \langle s p \rangle$ ,  $\langle \langle s p \rangle$  $\langle$ i>,  $\langle$ em>,  $\langle$ sub>,  $\langle$ sup> and  $\langle$ br>.

#### Value

A Layer ggproto object that can be added to a plot.

# Aesthetics

geom\_textpath() understands the following aesthetics (required aesthetics are in bold):

- $\bullet$  x
- y
- label
- alpha
- angle
- colour
- family
- fontface
- group
- hjust
- linecolour
- lineheight
- linetype
- linewidth
- <span id="page-29-0"></span>• size
- spacing
- textcolour
- vjust

In addition to aforementioned aesthetics, geom\_labelpath() also understands:

- boxcolour
- boxlinetype
- boxlinewidth
- fill

The spacing aesthetic allows fine control of spacing of text, which is called 'tracking' in typography. The default is 0 and units are measured in 1/1000 em. Numbers greater than zero increase the spacing, whereas negative numbers decrease the spacing.

Learn more about setting these aesthetics in vignette("ggplot2-specs").

#### See Also

Other [geom layers](#page-42-1) that place text on paths.

#### Examples

```
# Plot text along an arbitrary path
t < - seq(-1, 5, length.out = 1000) * pi
spiral <- data.frame(
  x = rev(sin(t) * 1000:1),
  y = rev(cos(t) * 1000:1),s = seq(1, 10, length.out = 100),
  text = paste("Like a circle in a spiral, like a wheel within a wheel,",
     "never ending or beginning on an ever spinning reel"
 )
\mathcal{L}ggplot(spiral, aes(x, y, label = text)) +geom_textpath(size = 7, vjust = 2, linewidth = \theta) +
   coord_equal(xlim = c(-1500, 1500), ylim = c(-1500, 1500))# Use geom_textline as a drop-in for geom_line
df <- data.frame(x = rep(1:100, 3),
                  y = sin(c(seq(0, pi, len = 100)),seq(pi, 2*pi, len = 100),
                            rep(0, 100))),
                  label = rep(c("y is increasing","y is falling",
                                "y is flat"), each = 100))
ggplot(df, aes(x, y, label = label, color = label)) +
```

```
geom\_textline(size = 6) + theme(legend.position = "none")# Rich text labels can contain a subset of HTML tags
label <- paste0(
  "Indometacin (",
  "C<sub>19</sub>H<sub>16</sub>",
  "<span style='color:limegreen'>Cl</span>",
  "<span style='color:blue'>N</span>",
  "<span style='color:red'>0</span><sub>4</sub>",
  ") concentration"
)
# These are interpreted when `rich = TRUE`
ggplot(Indometh, aes(time, conc)) +
  geom_point() +
  geom_labelpath(
   label = label,
   stat = "smooth", formula = y \sim x, method = "loess",
   vjust = -3, size = 8, rich = TRUE
  ) +scale_x_log10()
```
<span id="page-30-1"></span>geom\_textsegment *Add text to line segments*

#### <span id="page-30-2"></span>Description

geom\_textsegment draws a line between two points defined by (x, y) and (xend, yend) and places a text label on that line. It is the text-placement equivalent of [geom\\_segment\(\)](#page-0-0).

```
geom_textsegment(
 mapping = NULL,
 data = NULL,
  stat = "identity",
 position = "identity",
  ...,
  arrow = NULL,
  lineend = "butt",
  linejoin = "round",
 na.rm = FALSE,show.legend = NA,
  inherit.aes = TRUE,
  straight = NULL
)
geom_labelsegment(
 mapping = NULL,
```

```
data = NULL,stat = "identity",
 position = "identity",
 ...,
 arrow = NULL,
 lineend = "butt",
 linejoin = "round",
 na.rm = FALSE,show.legend = NA,
 inherit.aes = TRUE,
 straight = NULL,
 label.r = unit(0.15, 'lines'),label.padding = unit(0.25, 'lines')\mathcal{L}
```
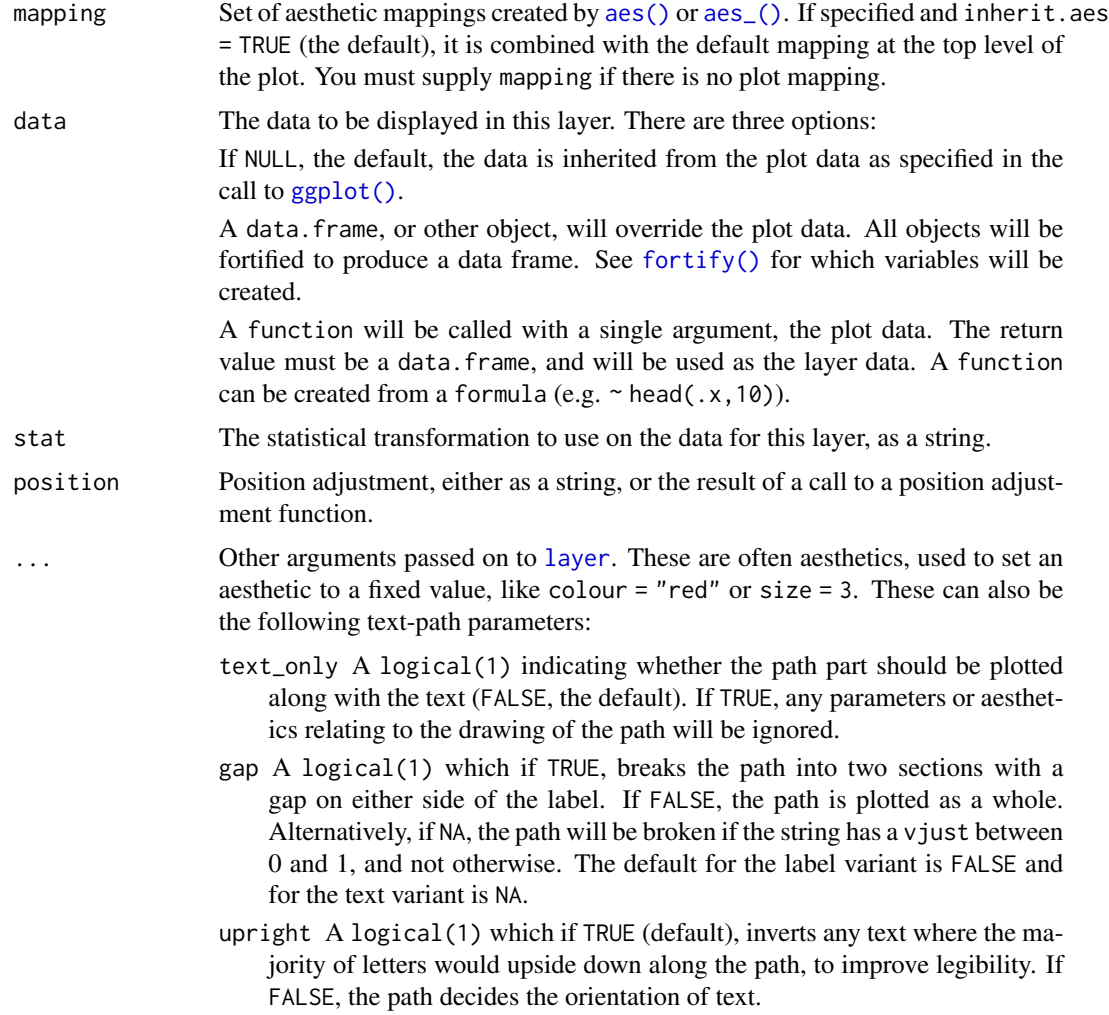

<span id="page-31-0"></span>

<span id="page-32-0"></span>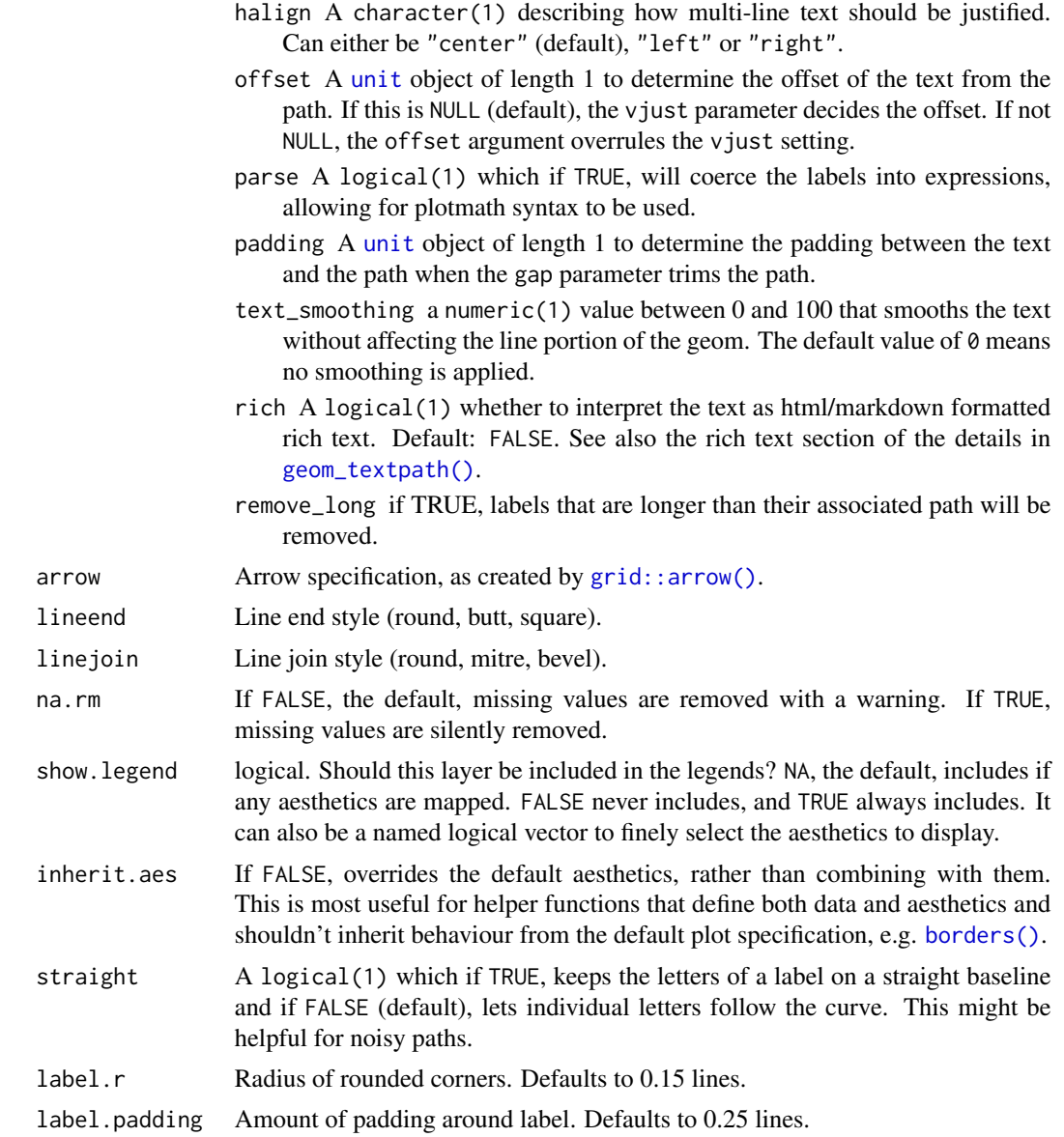

# Value

A Layer ggproto object that can be added to a plot.

# Aesthetics

geom\_textsegment() understands the following aesthetics (required aesthetics are in bold):

- x
- y • xend
- yend
- label
- alpha
- angle
- colour
- family
- fontface
- group
- hjust
- linecolour
- lineheight
- linetype
- linewidth
- size
- spacing
- textcolour
- vjust

In addition to aforementioned aesthetics, geom\_labelsegment() also understands:

- boxcolour
- boxlinetype
- boxlinewidth
- fill

The spacing aesthetic allows fine control of spacing of text, which is called 'tracking' in typography. The default is 0 and units are measured in 1/1000 em. Numbers greater than zero increase the spacing, whereas negative numbers decrease the spacing.

Learn more about setting these aesthetics in vignette("ggplot2-specs").

# See Also

Other [geom layers](#page-42-1) that place text on paths.

#### Examples

```
# The convenience here is that the position and angle
# are in sync automatically with the data
sleep2 <- reshape(sleep, direction = "wide",
                 idvar = "ID", timevar = "group")
ggplot(sleep2, aes(x = "Drug 1", y = extra.1)) +geom_textsegment(
   aes(xend = "Drug 2", yend = extra.2,label = paste0("Patient #", ID))
```
<span id="page-33-0"></span>

# <span id="page-34-0"></span>geom\_textsf 35

```
)
# As an annotation
ggplot(mapping = aes(x, y)) +geom_col(
   data = data.frame(x = c(1, 2), y = c(1, 10))
 ) +
 annotate(
   "textsegment",
   x = 1, xend = 2, y = 1, yend = 10,
   label = "10x increase", arrow = arrow()\lambda
```
#### <span id="page-34-1"></span>geom\_textsf *Visualise sf objects with labels*

#### <span id="page-34-2"></span>Description

This set of geom, stat, and coord are used to visualise simple feature (sf) objects. For simple plots, you will only need geom\_sf() as it uses stat\_sf() and adds coord\_sf() for you. geom\_textsf() is an unusual geom because it will draw different geometric objects depending on what simple features are present in the data: you can get points, lines, or polygons.

```
geom_textsf(
  mapping = acs(),data = NULL,stat = "sf",
  position = "identity",
  na.rm = FALSE,show.legend = NA,
  inherit.aes = TRUE,
  ...
\lambdageom_labelsf(
  mapping = acs(),data = NULL,stat = "sf",
  position = "identity",
  na.rm = FALSE,
  show.legend = NA,
  inherit.aes = TRUE,
  ...
)
```
<span id="page-35-0"></span>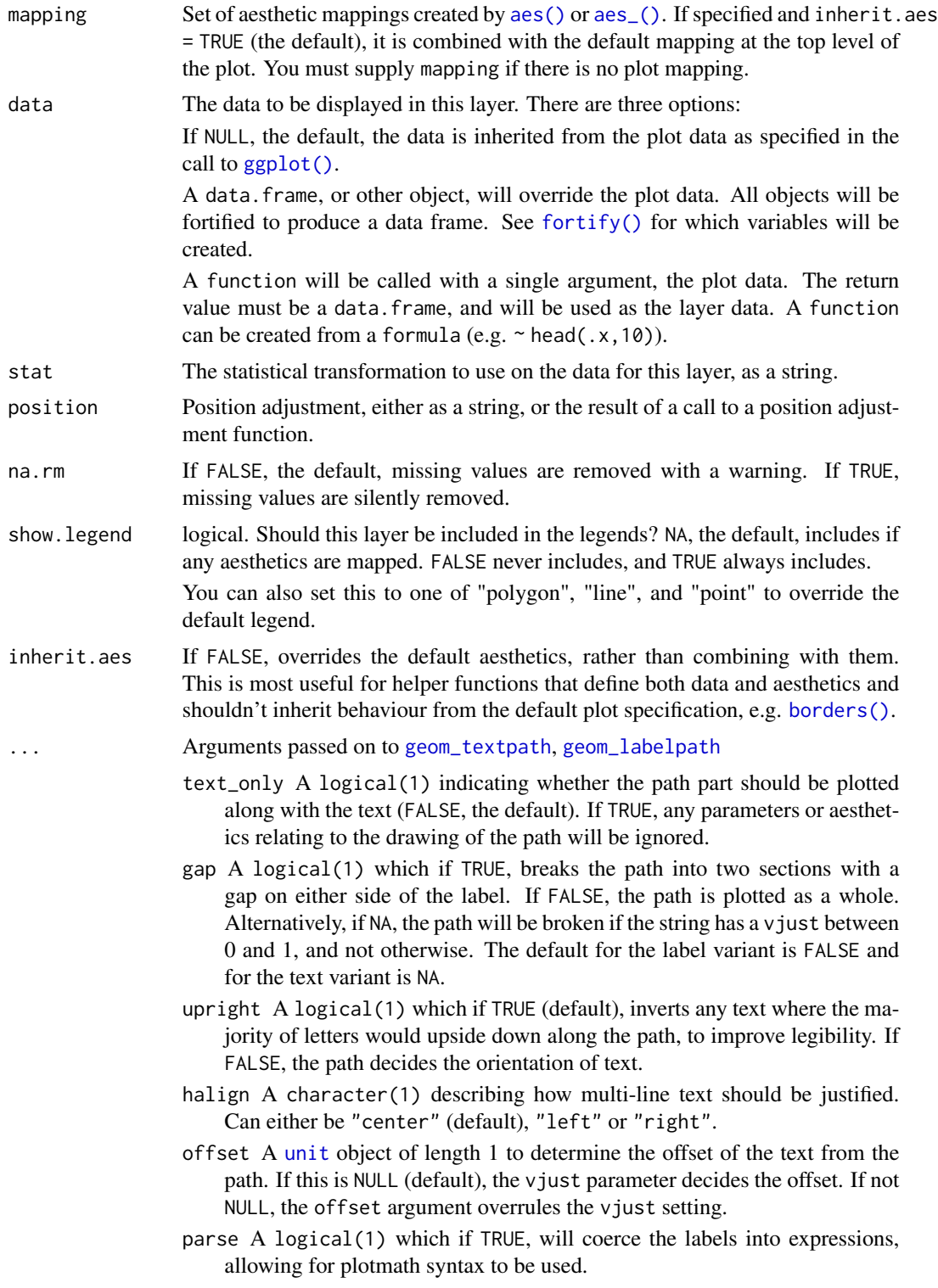

- <span id="page-36-0"></span>straight A logical(1) which if TRUE, keeps the letters of a label on a straight baseline and if FALSE (default), lets individual letters follow the curve. This might be helpful for noisy paths.
- padding A [unit](#page-0-0) object of length 1 to determine the padding between the text and the path when the gap parameter trims the path.
- text\_smoothing a numeric(1) value between 0 and 100 that smooths the text without affecting the line portion of the geom. The default value of  $\theta$  means no smoothing is applied.
- rich A logical(1) whether to interpret the text as html/markdown formatted rich text. Default: FALSE. See also the rich text section of the details in [geom\\_textpath\(\)](#page-24-1).
- remove\_long if TRUE, labels that are longer than their associated path will be removed.
- label.padding Amount of padding around label. Defaults to 0.25 lines.
- label.r Radius of rounded corners. Defaults to 0.15 lines.

#### Value

A Layer ggproto object that can be added to a plot.

#### Geometry aesthetic

geom\_textsf() uses a unique aesthetic: geometry, giving an column of class sfc containing simple features data. There are three ways to supply the geometry aesthetic:

- Do nothing: by default geom\_textsf() assumes it is stored in the geometry column.
- Explicitly pass an sf object to the data argument. This will use the primary geometry column, no matter what it's called.
- Supply your own using aes(geometry = my\_column)

Unlike other aesthetics, geometry will never be inherited from the plot.

#### CRS

coord\_sf() ensures that all layers use a common CRS. You can either specify it using the crs param, or coord\_sf() will take it from the first layer that defines a CRS.

#### Combining sf layers and regular geoms

Most regular geoms, such as [geom\\_point\(\)](#page-0-0), [geom\\_path\(\)](#page-0-0), [geom\\_text\(\)](#page-0-0), [geom\\_polygon\(\)](#page-0-0) etc. will work fine with coord\_sf(). However when using these geoms, two problems arise. First, what CRS should be used for the x and y coordinates used by these non-sf geoms? The CRS applied to non-sf geoms is set by the default\_crs parameter, and it defaults to NULL, which means positions for non-sf geoms are interpreted as projected coordinates in the coordinate system set by the crs parameter. This setting allows you complete control over where exactly items are placed on the plot canvas, but it may require some understanding of how projections work and how to generate data in projected coordinates. As an alternative, you can set default\_crs = sf::st\_crs(4326), the World Geodetic System 1984 (WGS84). This means that x and y positions are interpreted as longitude and latitude, respectively. You can also specify any other valid CRS as the default CRS for non-sf geoms.

The second problem that arises for non-sf geoms is how straight lines should be interpreted in projected space when default\_crs is not set to NULL. The approach coord\_sf() takes is to break straight lines into small pieces (i.e., segmentize them) and then transform the pieces into projected coordinates. For the default setting where x and y are interpreted as longitude and latitude, this approach means that horizontal lines follow the parallels and vertical lines follow the meridians. If you need a different approach to handling straight lines, then you should manually segmentize and project coordinates and generate the plot in projected coordinates.

#### See Also

[stat\\_sf\\_coordinates\(\)](#page-0-0). Other [geom layers](#page-42-1) that place text on paths.

#### Examples

```
ggplot(waterways) +
geom_textsf(label = "Forth and Clyde Canal",
             hjust = 0.62, vjust = -0.3, fill = "#E4E0A3") +
 lims(x = c(-4.2, -3.9), y = c(55.9, 56))
```
<span id="page-37-1"></span>geom\_textsmooth *Labelled conditional means in* ggplot2

#### <span id="page-37-2"></span>**Description**

Smoothed conditional means are available in **ggplot2** via [geom\\_smooth](#page-0-0). This geom layer simply adds a text label to each curve that follow the contour of this line when used as a drop-in replacement for [geom\\_smooth](#page-0-0)

```
geom_textsmooth(
 mapping = NULL,
  data = NULL,stat = "smooth",position = "identity",
  ...,
  method = NULL,formula = NULL,
  na.rm = FALSE,method.args = list(),
  orientation = NA,
  show.legend = NA,
  inherit.aes = TRUE
)
```
<span id="page-37-0"></span>

```
geom_labelsmooth(
 mapping = NULL,
 data = NULL,stat = "smooth",
 position = "identity",
 method = NULL,
 formula = NULL,
 na.rm = FALSE,method.args = list(),
 orientation = NA,
 show.legend = NA,
 inherit.aes = TRUE,
  ...
```
 $\mathcal{L}$ 

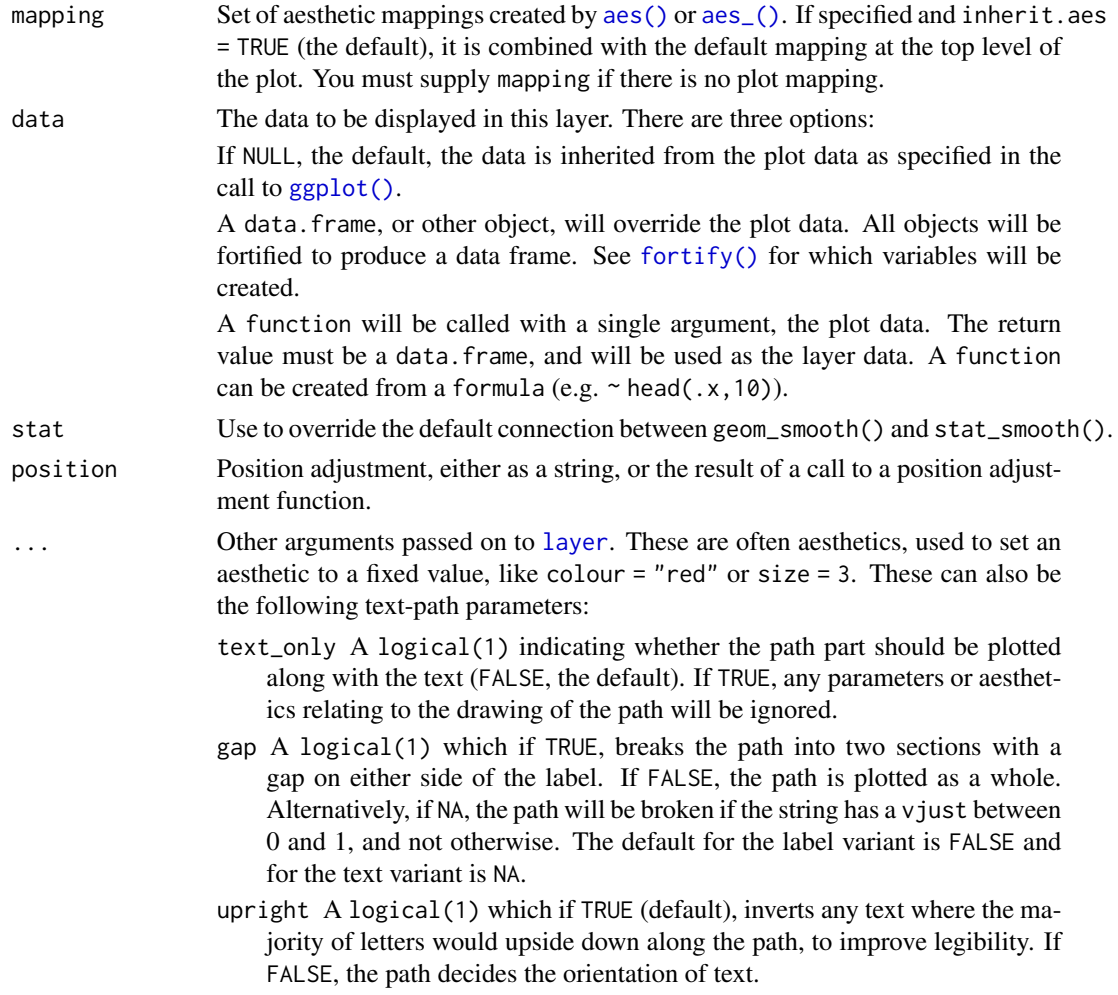

<span id="page-39-0"></span>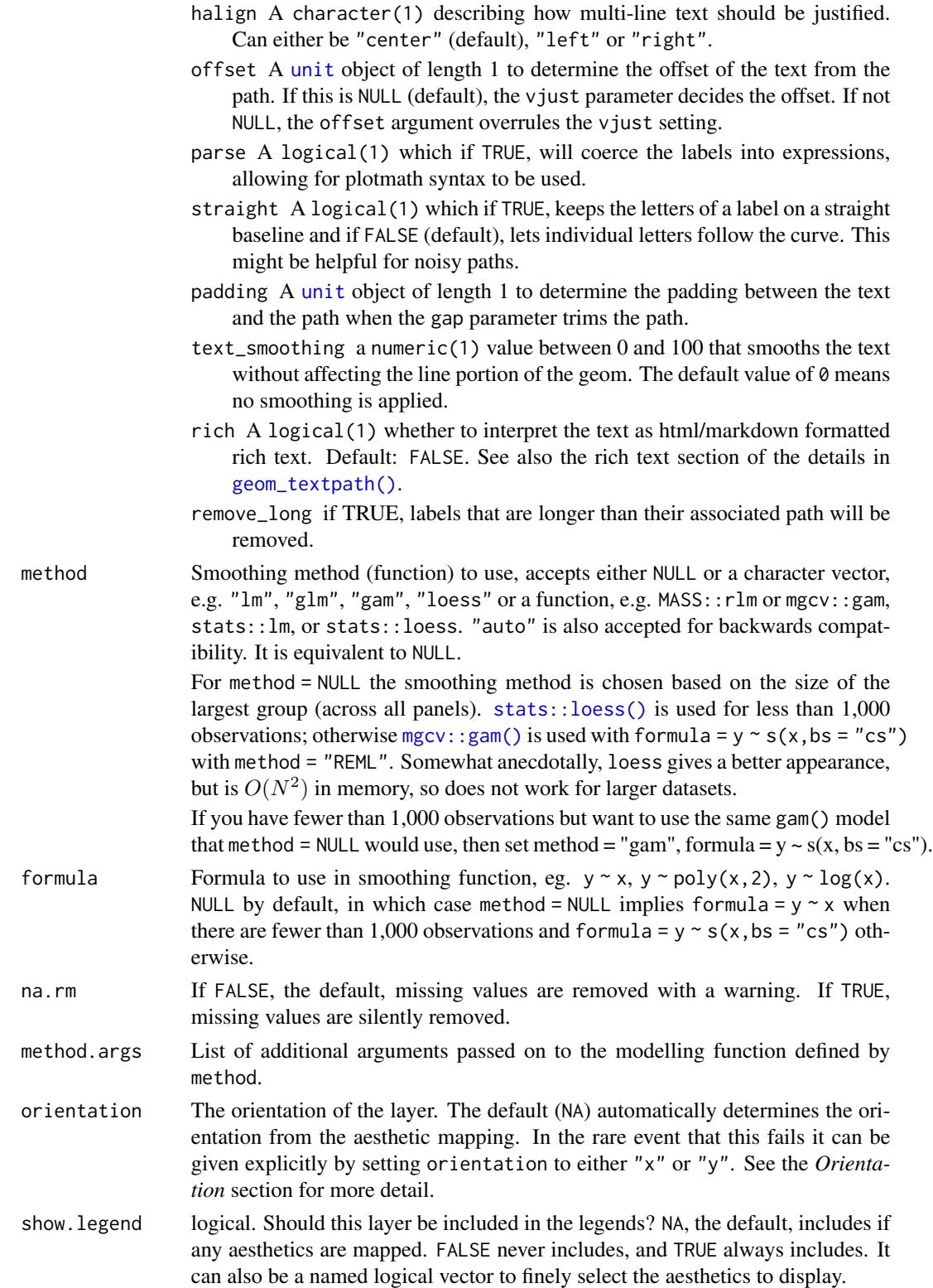

# <span id="page-40-0"></span>geom\_textsmooth 41

inherit.aes If FALSE, overrides the default aesthetics, rather than combining with them. This is most useful for helper functions that define both data and aesthetics and shouldn't inherit behaviour from the default plot specification, e.g. [borders\(\)](#page-0-0).

# Value

A Layer ggproto object that can be added to a plot.

# **Aesthetics**

geom\_textdensity() understands the following aesthetics (required aesthetics are in bold):

- $\bullet$  x
- label
- alpha
- angle
- colour
- family
- fontface
- group
- hjust
- linecolour
- lineheight
- linetype
- linewidth
- size
- spacing
- textcolour
- vjust

In addition to aforementioned aesthetics, geom\_labeldensity() also understands:

- boxcolour
- boxlinetype
- boxlinewidth
- fill

The spacing aesthetic allows fine control of spacing of text, which is called 'tracking' in typography. The default is 0 and units are measured in 1/1000 em. Numbers greater than zero increase the spacing, whereas negative numbers decrease the spacing.

Learn more about setting these aesthetics in vignette("ggplot2-specs").

# See Also

Other [geom layers](#page-42-1) that place text on paths.

#### Examples

```
ggplot(iris, aes(x = Sepal.Length, y = Petal.Length)) +
 geom\_point(alpha = 0.1) +geom_textsmooth(aes(label = Species, colour = Species),
                method = "loess", formula = y \sim x,
                size = 7, linetype = 3, fontface = 2, linewidth = 1) +
 scale_colour_manual(values = c("forestgreen", "deepskyblue4", "tomato4")) +
 theme_bw() +
 theme(legend.position = "none")
```
scale\_hjust\_discrete *justification scales*

#### Description

Sometimes text labels on adjacent lines can clash if the lines are not well separated vertically. One option for controlling this is to use an hjust or vjust scale that will place each label on a different position on each path, either vertically (vjust) or horizontally (hjust).

```
scale_hjust_discrete(..., range = c(0, 1), guide = "none")
scale_hjust_manual(
  ...,
 values,
 breaks = waiver(),
 guide = "none",na.value = NA
\lambdascale\_hjust\_identity(..., guide = "none")scale_vjust_discrete(..., guide = "none", range = c(-0.5, 1.5))
scale_vjust_manual(
  ...,
 values,
 breaks = waiver(),
 guide = "none",
 na.value = NA
\lambdascale\_vjust\_identity(..., guide = "none")
```
<span id="page-41-0"></span>

# <span id="page-42-0"></span>sibling\_layers 43

#### Arguments

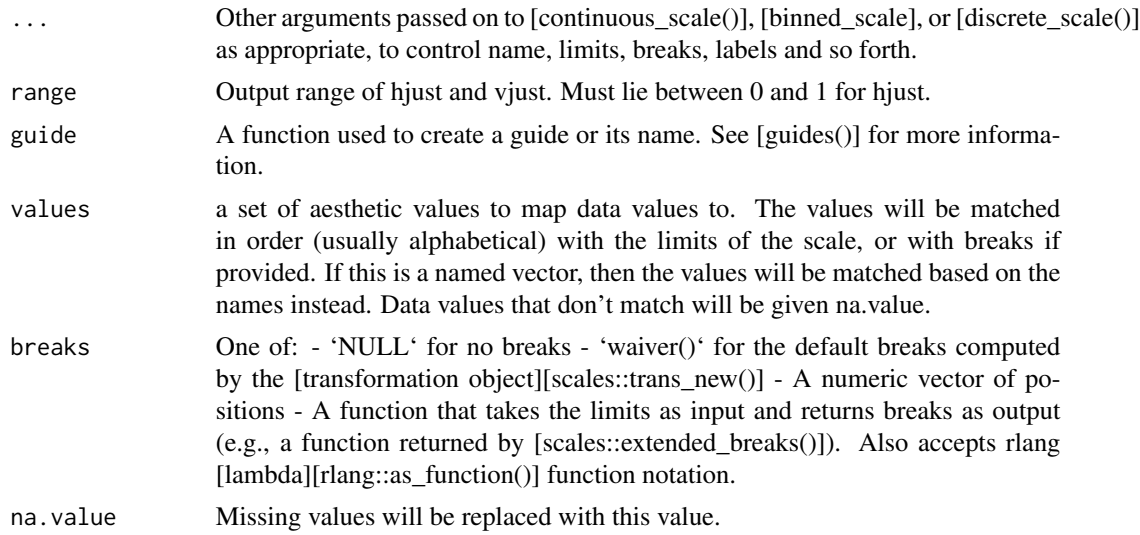

# Details

The simplest way to separate labels is by adding 'scale\_hjust\_discrete()' or 'scale\_vjust\_discrete()' to your plot, but you can get more control with 'scale\_hjust\_manual' and 'scale\_vjust\_manual'.

### Value

A 'Scale' ggproto object that can be added to a plot.

#### Examples

```
ggplot(iris, aes(Sepal.Length, color = Species)) +
 geom_textdensity(aes(label = Species, hjust = Species), size = 6) +
 scale_hjust_discrete()
```
<span id="page-42-1"></span>sibling\_layers *Sibling layers*

#### Description

The goal of geomtextpath is to label (curved) lines in a plot. The ggplot2 package has various ways to construct lines. For several of the ggplot2 line functions, there is a plain 'text' sibling and a 'label' sibling that includes a text box. Below is an overview of how function in geomtextpath relate to those in ggplot2.

# <span id="page-43-0"></span>Details

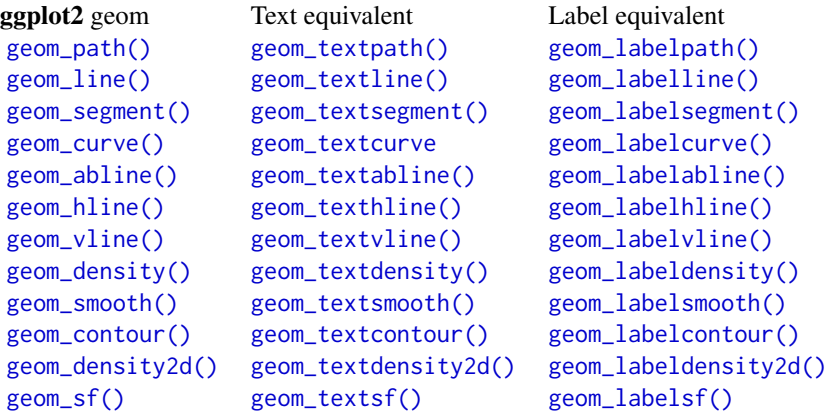

textpathGrob *Draw text on a path.*

# Description

This function creates (curved) text on a path.

```
textpathGrob(
 label,
 x = 0.5,
 y = 0.5,
  id = 1L,just = "centre",
 hjust = NULL,
  vjust = NULL,
  halign = "left",
  angle = 0,
  straight = FALSE,
  rich = FALSE,
  gp_{text} = gpar(),
  gp_path = gpar(),
  gp\_box = gpar(),
  gap = NA,upright = TRUE,text_smoothing = 0,
```
# <span id="page-44-0"></span>textpathGrob 45

```
polar_params = NULL,
 padding = unit(0.05, 'inch'),
 label.padding = unit(0.25, "lines"),
 label.r = unit(0.15, 'lines'),remove_long = FALSE,
 arrow = NULL,
 default.units = "npc",
 name = NULL,vp = NULL,as_label = FALSE
\mathcal{L}
```
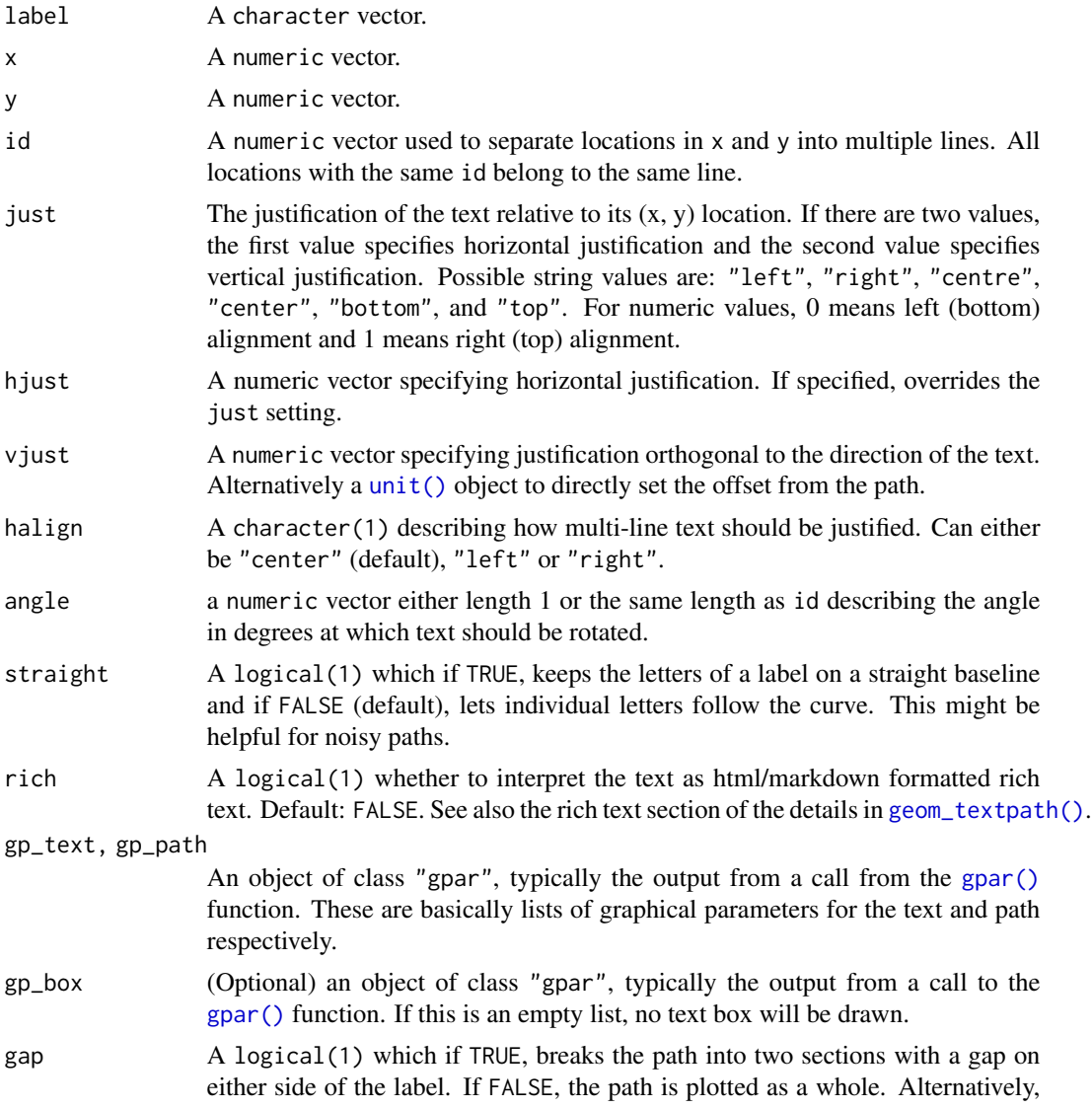

<span id="page-45-0"></span>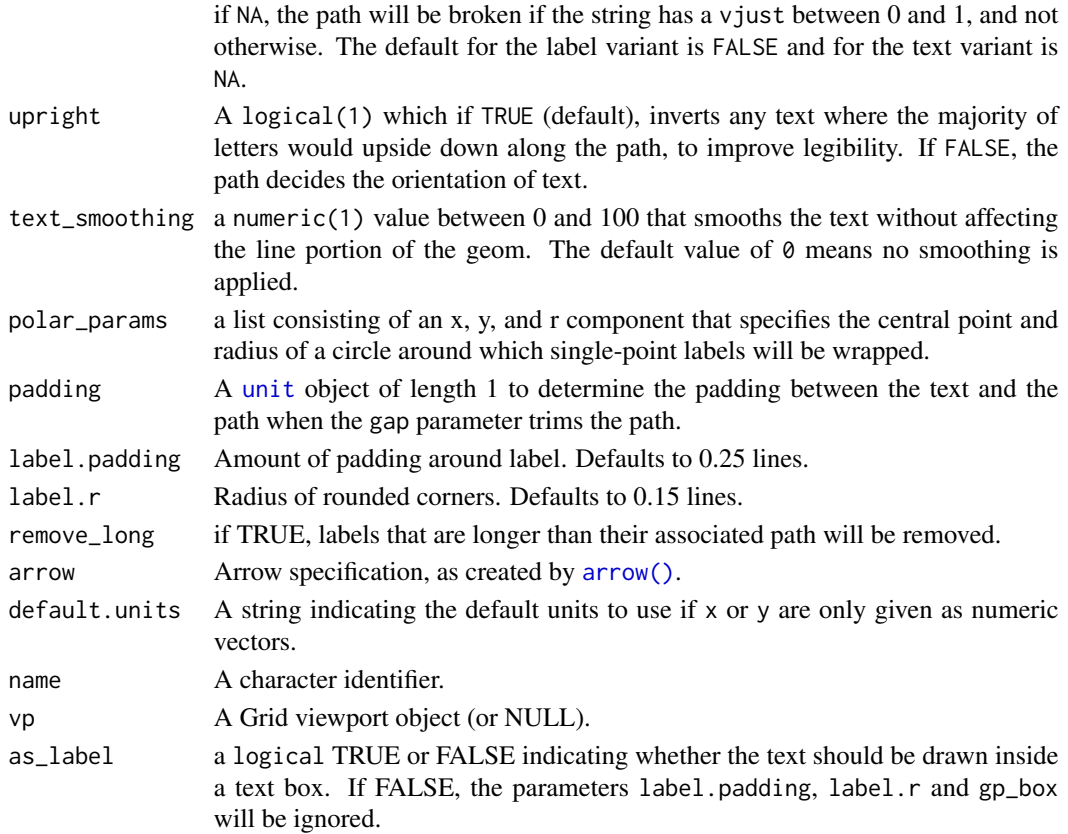

### Value

An object of class gTree, containing grobs.

# Examples

```
require(grid)
t \leq -\text{seq}(0, 2 \times \text{pi}, \text{ length.out} = 100)grob <- textpathGrob(
 label = c("Why I am making trigonometry jokes? Cos I can!",
    "I was never any good at sine language."
 ),
  x = c(t, t) / (2 * pi),y = c(cos(t), sin(t)) * 0.25 + 0.5,id = rep(1:2, each = length(t)),vjust = rep(0.5, 2 * length(t)),gp_{text} = gpar(lineheight = c(1.2, 1.2), \text{ fontsize} = c(10, 10)),gp_path = gpar(lty = c(1, 2))\overline{)}grid.newpage(); grid.draw(grob)
```
<span id="page-46-0"></span>

# Description

An 'sf' object showing the River Clyde, the River Forth, and the canal joining the two.

# Usage

waterways

# Format

A data frame with 4 rows and 3 variables

name name of geographic object

type type of geographic object

geometry sfc objects

# Details

Contains Ordnance Survey data © Crown copyright and database right 2010-19

# <span id="page-47-0"></span>**Index**

∗ datasets geom\_textabline, [4](#page-3-0) GeomTextpath, [3](#page-2-0) waterways, [47](#page-46-0) aes(), *[6](#page-5-0)*, *[10](#page-9-0)*, *[14](#page-13-0)*, *[18](#page-17-0)*, *[22](#page-21-0)*, *[27](#page-26-0)*, *[32](#page-31-0)*, *[36](#page-35-0)*, *[39](#page-38-0)* aes\_(), *[6](#page-5-0)*, *[10](#page-9-0)*, *[14](#page-13-0)*, *[18](#page-17-0)*, *[22](#page-21-0)*, *[27](#page-26-0)*, *[32](#page-31-0)*, *[36](#page-35-0)*, *[39](#page-38-0)* arrow(), *[46](#page-45-0)* borders(), *[7](#page-6-0)*, *[11](#page-10-0)*, *[15](#page-14-0)*, *[20](#page-19-0)*, *[23](#page-22-0)*, *[27](#page-26-0)*, *[33](#page-32-0)*, *[36](#page-35-0)*, *[41](#page-40-0)* coord\_curvedpolar, [2](#page-1-0) density(), *[19](#page-18-0)* fortify(), *[6](#page-5-0)*, *[10](#page-9-0)*, *[14](#page-13-0)*, *[18](#page-17-0)*, *[22](#page-21-0)*, *[27](#page-26-0)*, *[32](#page-31-0)*, *[36](#page-35-0)*, *[39](#page-38-0)* geom layers, *[8](#page-7-0)*, *[13](#page-12-0)*, *[21](#page-20-0)*, *[24](#page-23-0)*, *[30](#page-29-0)*, *[34](#page-33-0)*, *[38](#page-37-0)*, *[41](#page-40-0)* geom\_abline(), *[44](#page-43-0)* geom\_contour, *[9](#page-8-0)* geom\_contour(), *[44](#page-43-0)* geom\_curve(), *[44](#page-43-0)* geom\_density, *[17](#page-16-0)* geom\_density(), *[44](#page-43-0)* geom\_density2d(), *[44](#page-43-0)* geom\_density\_2d, *[21](#page-20-0)* geom\_hline(), *[44](#page-43-0)* geom\_label(), *[25](#page-24-0)* geom\_labelabline *(*geom\_textabline*)*, [4](#page-3-0) geom\_labelabline(), *[44](#page-43-0)* geom\_labelcontour *(*geom\_textcontour*)*, [9](#page-8-0) geom\_labelcontour(), *[44](#page-43-0)* geom\_labelcurve *(*geom\_textcurve*)*, [13](#page-12-0) geom\_labelcurve(), *[44](#page-43-0)* geom\_labeldensity *(*geom\_textdensity*)*, [17](#page-16-0) geom\_labeldensity(), *[44](#page-43-0)* geom\_labeldensity2d *(*geom\_textdensity2d*)*, [21](#page-20-0) geom\_labeldensity2d(), *[44](#page-43-0)* geom\_labelhline *(*geom\_textabline*)*, [4](#page-3-0) geom\_labelhline(), *[44](#page-43-0)*

geom\_labelline *(*geom\_textpath*)*, [25](#page-24-0) geom\_labelline(), *[44](#page-43-0)* geom\_labelpath, *[36](#page-35-0)* geom\_labelpath *(*geom\_textpath*)*, [25](#page-24-0) geom\_labelpath(), *[44](#page-43-0)* geom\_labelsegment *(*geom\_textsegment*)*, [31](#page-30-0) geom\_labelsegment(), *[44](#page-43-0)* geom\_labelsf *(*geom\_textsf*)*, [35](#page-34-0) geom\_labelsf(), *[44](#page-43-0)* geom\_labelsmooth *(*geom\_textsmooth*)*, [38](#page-37-0) geom\_labelsmooth(), *[44](#page-43-0)* geom\_labelvline *(*geom\_textabline*)*, [4](#page-3-0) geom\_labelvline(), *[44](#page-43-0)* geom\_line(), *[44](#page-43-0)* geom\_path(), *[37](#page-36-0)*, *[44](#page-43-0)* geom\_point(), *[37](#page-36-0)* geom\_polygon(), *[37](#page-36-0)* geom\_segment(), *[31](#page-30-0)*, *[44](#page-43-0)* geom\_sf(), *[44](#page-43-0)* geom\_smooth, *[38](#page-37-0)* geom\_smooth(), *[44](#page-43-0)* geom\_text(), *[25](#page-24-0)*, *[37](#page-36-0)* geom\_textabline, [4](#page-3-0) geom\_textabline(), *[44](#page-43-0)* geom\_textcontour, [9](#page-8-0) geom\_textcontour(), *[44](#page-43-0)* geom\_textcurve, [13,](#page-12-0) *[44](#page-43-0)* geom\_textdensity, [17](#page-16-0) geom\_textdensity(), *[44](#page-43-0)* geom\_textdensity2d, [21](#page-20-0) geom\_textdensity2d(), *[44](#page-43-0)* geom\_texthline *(*geom\_textabline*)*, [4](#page-3-0) geom\_texthline(), *[44](#page-43-0)* geom\_textline *(*geom\_textpath*)*, [25](#page-24-0) geom\_textline(), *[44](#page-43-0)* geom\_textpath, [25,](#page-24-0) *[36](#page-35-0)* geom\_textpath(), *[7](#page-6-0)*, *[11](#page-10-0)*, *[15](#page-14-0)*, *[19](#page-18-0)*, *[23](#page-22-0)*, *[28](#page-27-0)*, *[33](#page-32-0)*, *[37](#page-36-0)*, *[40](#page-39-0)*, *[44,](#page-43-0) [45](#page-44-0)* geom\_textsegment, [31](#page-30-0)

#### INDEX 49

geom\_textsegment(), *[44](#page-43-0)* geom\_textsf, [35](#page-34-0) geom\_textsf(), *[44](#page-43-0)* geom\_textsmooth, [38](#page-37-0) geom\_textsmooth(), *[44](#page-43-0)* geom\_textvline *(*geom\_textabline*)*, [4](#page-3-0) geom\_textvline(), *[44](#page-43-0)* geom\_vline(), *[44](#page-43-0)* GeomLabelabline *(*GeomTextpath*)*, [3](#page-2-0) GeomLabelcontour *(*GeomTextpath*)*, [3](#page-2-0) GeomLabelcurve *(*GeomTextpath*)*, [3](#page-2-0) GeomLabeldensity *(*GeomTextpath*)*, [3](#page-2-0) GeomLabeldensity2d *(*GeomTextpath*)*, [3](#page-2-0) GeomLabelhline *(*GeomTextpath*)*, [3](#page-2-0) GeomLabelline *(*GeomTextpath*)*, [3](#page-2-0) GeomLabelpath *(*GeomTextpath*)*, [3](#page-2-0) GeomLabelsegment *(*GeomTextpath*)*, [3](#page-2-0) GeomLabelsf *(*GeomTextpath*)*, [3](#page-2-0) GeomLabelvline *(*geom\_textabline*)*, [4](#page-3-0) GeomTextabline *(*GeomTextpath*)*, [3](#page-2-0) GeomTextcontour *(*GeomTextpath*)*, [3](#page-2-0) GeomTextcurve *(*GeomTextpath*)*, [3](#page-2-0) GeomTextdensity *(*GeomTextpath*)*, [3](#page-2-0) GeomTextdensity2d *(*GeomTextpath*)*, [3](#page-2-0) GeomTexthline *(*GeomTextpath*)*, [3](#page-2-0) GeomTextline *(*GeomTextpath*)*, [3](#page-2-0) GeomTextpath, [3](#page-2-0) GeomTextsegment *(*GeomTextpath*)*, [3](#page-2-0) GeomTextsf *(*GeomTextpath*)*, [3](#page-2-0) GeomTextvline *(*geom\_textabline*)*, [4](#page-3-0) ggplot(), *[6](#page-5-0)*, *[10](#page-9-0)*, *[14](#page-13-0)*, *[18](#page-17-0)*, *[22](#page-21-0)*, *[27](#page-26-0)*, *[32](#page-31-0)*, *[36](#page-35-0)*, *[39](#page-38-0)* gpar(), *[45](#page-44-0)* grid::arrow(), *[7](#page-6-0)*, *[12](#page-11-0)*, *[15](#page-14-0)*, *[20](#page-19-0)*, *[23](#page-22-0)*, *[28](#page-27-0)*, *[33](#page-32-0)* grid::curveGrob(), *[13](#page-12-0)* layer, *[6](#page-5-0)*, *[11](#page-10-0)*, *[14](#page-13-0)*, *[18](#page-17-0)*, *[22](#page-21-0)*, *[32](#page-31-0)*, *[39](#page-38-0)* layer(), *[27](#page-26-0)* MASS::bandwidth.nrd(), *[23](#page-22-0)* mgcv::gam(), *[40](#page-39-0)* pretty(), *[11](#page-10-0)* scale\_hjust\_discrete, [42](#page-41-0) scale\_hjust\_identity *(*scale\_hjust\_discrete*)*, [42](#page-41-0) scale\_hjust\_manual *(*scale\_hjust\_discrete*)*, [42](#page-41-0) scale\_vjust\_discrete *(*scale\_hjust\_discrete*)*, [42](#page-41-0)

```
scale_vjust_identity
        (scale_hjust_discrete), 42
scale_vjust_manual
        (scale_hjust_discrete), 42
sibling_layers, 43
stat_sf_coordinates(), 38
stat_textcontour (geom_textcontour), 9
stats::bw.nrd(), 19
stats::loess(), 40
StatTextcontour (GeomTextpath), 3
textpathGrob, 44
```
unit, *[6](#page-5-0)*, *[11](#page-10-0)*, *[15](#page-14-0)*, *[19](#page-18-0)*, *[22,](#page-21-0) [23](#page-22-0)*, *[28](#page-27-0)*, *[33](#page-32-0)*, *[36,](#page-35-0) [37](#page-36-0)*, *[40](#page-39-0)*, *[46](#page-45-0)* unit(), *[45](#page-44-0)*

waterways, [47](#page-46-0)